### SOFTWARE FOR A COMPUTER

#### BASED VIDEO SYTHESIZER

#### WALTER WRIGHT

#### JULY IS77

#### EXPERIMENTAL TELEVISION CENTER LTD 164 COURT ST. BINGHAMTON NEW YORK. 13901 607 72.3-95CS

#### SUPPORTED BY NYSCA AND NEA

+--- :-\_\_\_-\_\_\_----\_\_---\_-----------------\_\_\_\_\_\_\_\_\_----\_\_\_----------

INDEX  $\tau$ <br>\*\*\*\*\*\*\*

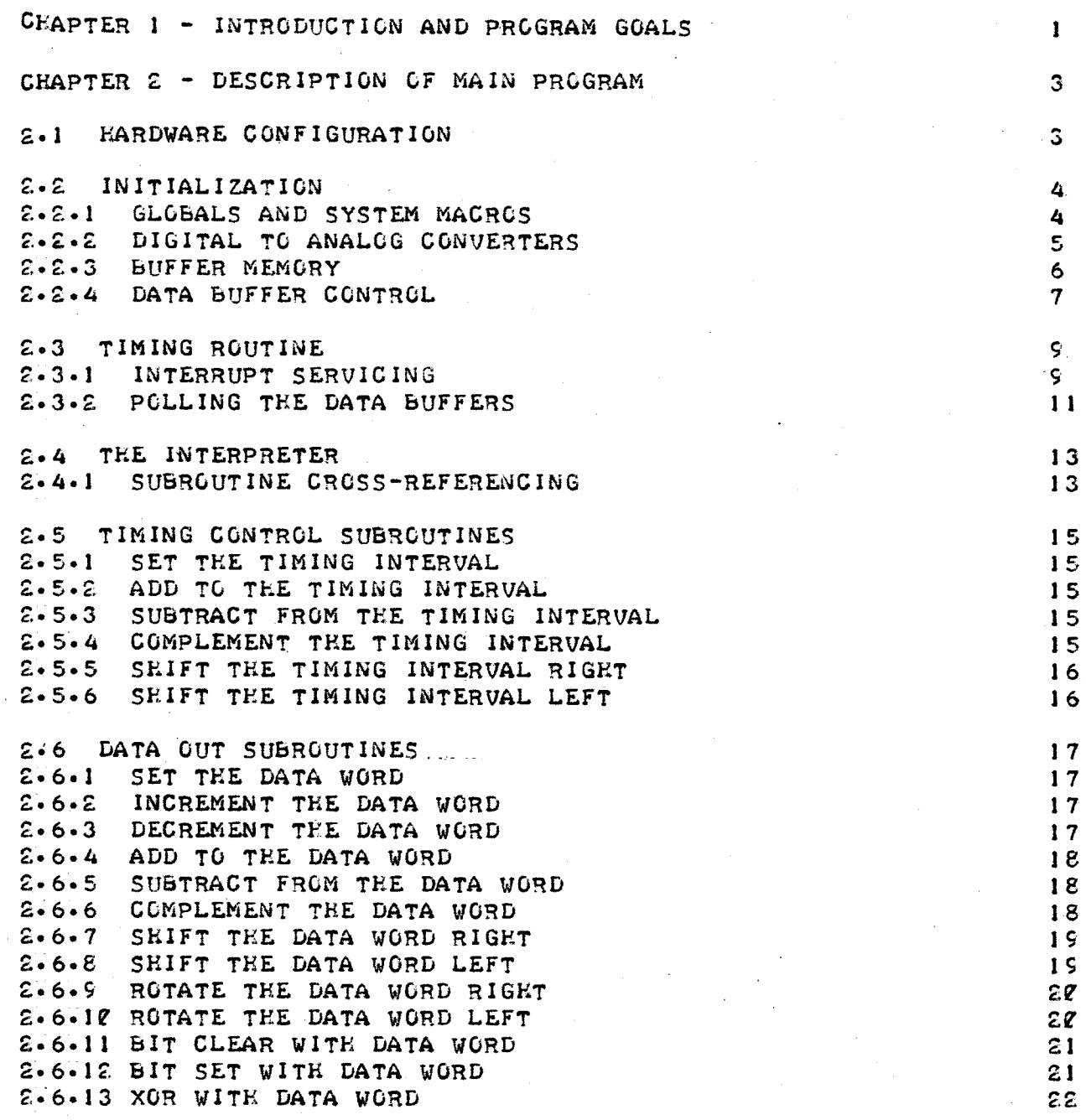

\*---------------------------------------------------------------------- <sup>4</sup>

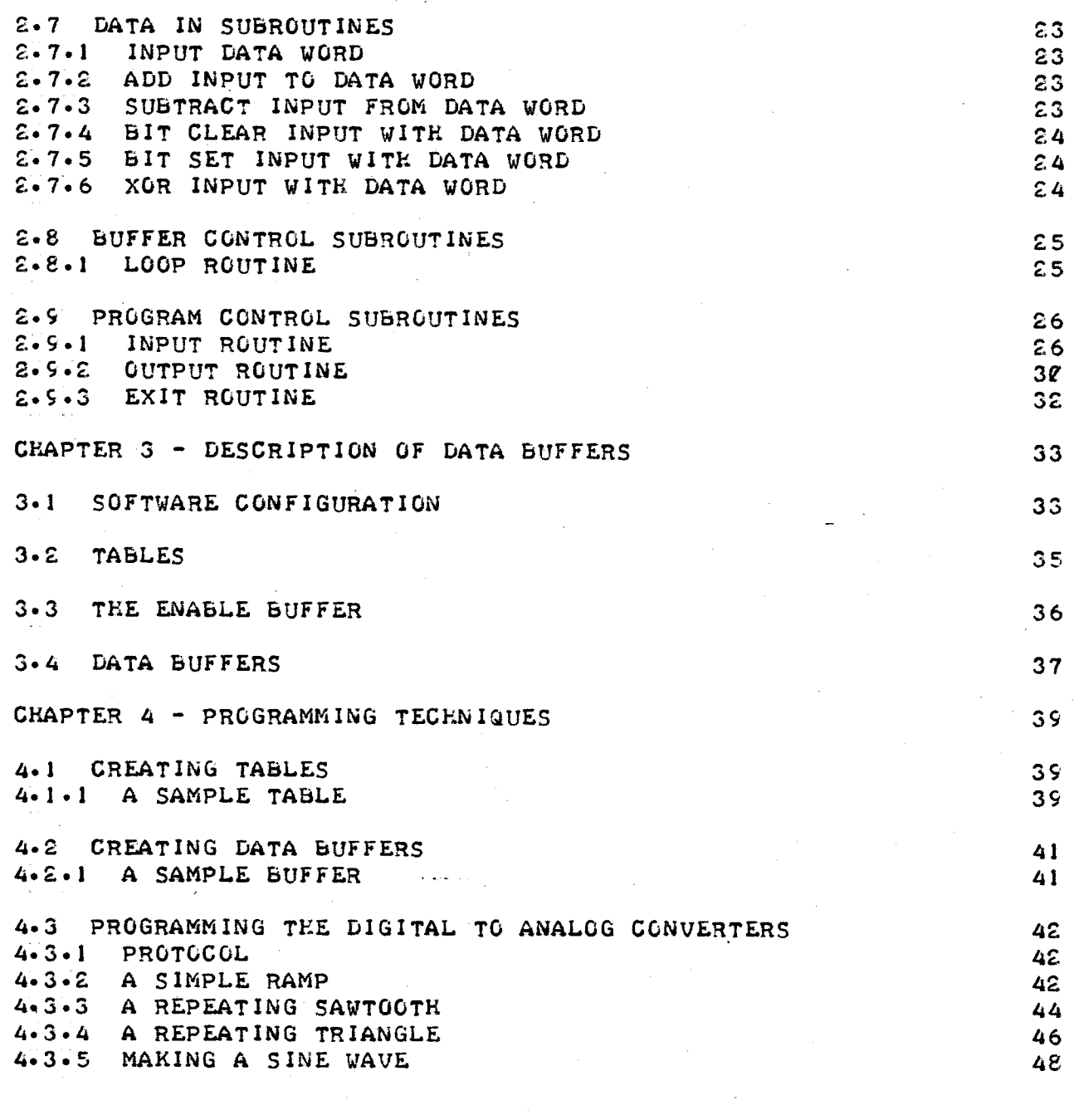

 $\label{eq:2} \frac{1}{\sqrt{2}}\left(\frac{1}{\sqrt{2}}\right)^{2} \frac{1}{\sqrt{2}}\left(\frac{1}{\sqrt{2}}\right)^{2}$ 

 $\frac{1}{\sqrt{2}}\int_{0}^{\sqrt{2}}\frac{1}{\sqrt{2}}\left( \frac{1}{2}\right) ^{2}d\mu d\nu$ 

 $\mathcal{A}^{\mathcal{A}}$ 

 $\mathcal{L}_{\text{max}}$ 

 $\label{eq:2.1} \frac{1}{\sqrt{2\pi}}\sum_{i=1}^n\frac{1}{\sqrt{2\pi}}\sum_{i=1}^n\frac{1}{\sqrt{2\pi}}\sum_{i=1}^n\frac{1}{\sqrt{2\pi}}\sum_{i=1}^n\frac{1}{\sqrt{2\pi}}\sum_{i=1}^n\frac{1}{\sqrt{2\pi}}\sum_{i=1}^n\frac{1}{\sqrt{2\pi}}\sum_{i=1}^n\frac{1}{\sqrt{2\pi}}\sum_{i=1}^n\frac{1}{\sqrt{2\pi}}\sum_{i=1}^n\frac{1}{\sqrt{2\pi}}\sum_{i=1}^n\$ 

---\_---------\_-----\_--------------------\_--------------------\_--------- ., .

 $\label{eq:2} \frac{1}{\sqrt{2}}\left(\frac{1}{\sqrt{2}}\right)^2\frac{1}{\sqrt{2}}\left(\frac{1}{\sqrt{2}}\right)^2.$ 

 $\mathcal{L}^{\text{max}}_{\text{max}}$ 

 $\sim$   $\sim$ 

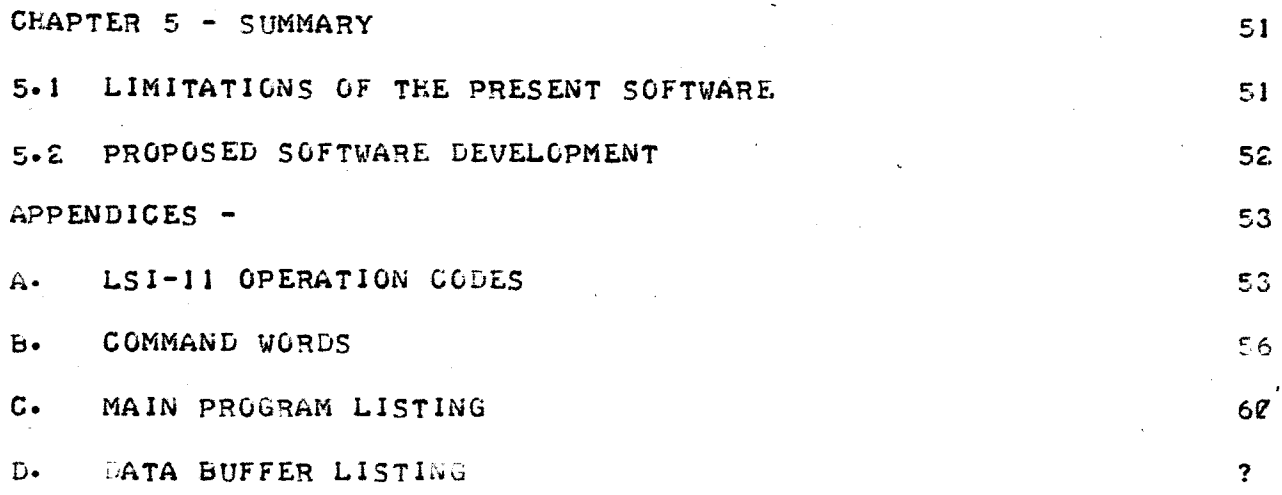

 $\label{eq:2.1} \frac{1}{\sqrt{2}}\int_{0}^{\infty}\frac{dx}{\sqrt{2\pi}}\,dx\leq \frac{1}{\sqrt{2}}\int_{0}^{\infty}\frac{dx}{\sqrt{2\pi}}\,dx\leq \frac{1}{\sqrt{2}}\int_{0}^{\infty}\frac{dx}{\sqrt{2\pi}}\,dx.$ 

 $\label{eq:2} \frac{1}{\sqrt{2}}\left(\frac{1}{\sqrt{2}}\right)^{2} \left(\frac{1}{\sqrt{2}}\right)^{2}$ 

 $\label{eq:2.1} \mathcal{L}_{\mathcal{A}} = \mathcal{S}_{\mathcal{A}} \otimes \mathcal{L}_{\mathcal{A}} \otimes \mathcal{L}_{\mathcal{A}} \otimes \mathcal{L}_{\mathcal{A}}$ 

 $\label{eq:2.1} \begin{split} \mathcal{L}_{\text{max}}(\mathbf{r},\mathbf{r}) & = \mathcal{L}_{\text{max}}(\mathbf{r},\mathbf{r}) \mathcal{L}_{\text{max}}(\mathbf{r},\mathbf{r}) \mathcal{L}_{\text{max}}(\mathbf{r},\mathbf{r}) \mathcal{L}_{\text{max}}(\mathbf{r},\mathbf{r}) \mathcal{L}_{\text{max}}(\mathbf{r},\mathbf{r},\mathbf{r}) \mathcal{L}_{\text{max}}(\mathbf{r},\mathbf{r},\mathbf{r}) \mathcal{L}_{\text{max}}(\mathbf{r},\mathbf{r},\mathbf{r},\math$ 

 $\label{eq:2} \frac{1}{2}\sum_{i=1}^n\frac{1}{2}\sum_{j=1}^n\frac{1}{2}\sum_{j=1}^n\frac{1}{2}\sum_{j=1}^n\frac{1}{2}\sum_{j=1}^n\frac{1}{2}\sum_{j=1}^n\frac{1}{2}\sum_{j=1}^n\frac{1}{2}\sum_{j=1}^n\frac{1}{2}\sum_{j=1}^n\frac{1}{2}\sum_{j=1}^n\frac{1}{2}\sum_{j=1}^n\frac{1}{2}\sum_{j=1}^n\frac{1}{2}\sum_{j=1}^n\frac{1}{2}\sum_{j=1}^n\frac{$ 

 $\frac{1}{2}$ 

 $\sum_{i=1}^N \frac{1}{\sigma_i} \sum_{i=1}^N \frac{1}{\sigma_i} \sum_{i=1}^N \frac{1}{\sigma_i} \sum_{i=1}^N \frac{1}{\sigma_i} \sum_{i=1}^N \frac{1}{\sigma_i} \sum_{i=1}^N \frac{1}{\sigma_i} \sum_{i=1}^N \frac{1}{\sigma_i} \sum_{i=1}^N \frac{1}{\sigma_i} \sum_{i=1}^N \frac{1}{\sigma_i} \sum_{i=1}^N \frac{1}{\sigma_i} \sum_{i=1}^N \frac{1}{\sigma_i} \sum_{i=1}^N \frac{1}{\sigma_i} \sum_{i$ 

 $\label{eq:1} \frac{1}{\sqrt{2}}\sum_{i=1}^n\frac{1}{\sqrt{2}}\sum_{i=1}^n\frac{1}{\sqrt{2}}\sum_{i=1}^n\frac{1}{\sqrt{2}}\sum_{i=1}^n\frac{1}{\sqrt{2}}\sum_{i=1}^n\frac{1}{\sqrt{2}}\sum_{i=1}^n\frac{1}{\sqrt{2}}\sum_{i=1}^n\frac{1}{\sqrt{2}}\sum_{i=1}^n\frac{1}{\sqrt{2}}\sum_{i=1}^n\frac{1}{\sqrt{2}}\sum_{i=1}^n\frac{1}{\sqrt{2}}\sum_{i=1}^n\frac{1$ 

 $\mathcal{F}_{\text{max}}$ 

CFAPTER <sup>I</sup> - INTRODUCTION AND PROGRAM GOALS

THE SOFTWARE FOR THE EXPERIMENTAL TELEVISION CENTER COMPUTER BASED VIDEO SYNTHESIZER IS DESIGNED TO SATISFY THE FOLLOWING CRITERIA . FIRSTLY. THE SOFTWARE IS CONCERNED WITH GRAPHIC DESIGN AND COMPOSITION SECONDLY, THE SOFTWARE WILL BE ABLE TO ANALYZE AND SYNTHESIZE IMAGES. AND FINALLYj THE SOFTWARE PROGRAM WILL REPROGRAM ITSELF IN RESPONSE TO EXTERNAL STIMULAE. IN ORDER TO MEET THESE CRITERIA THE PROGRAM MUST BE REAL-TIME AND INTERACTIVE- THE ARTIST WILL CREATE IMAGES AND SEQUENCES OF IMAGES IN DIALOGUE WITH THE PROGRAM.

IN WRITING THE SOFTWARE <sup>I</sup> HAVE WORKED FROM THESE DEFINITIONS . THE VIDEO SYNTHESIZER IS A GROUP OF PROGRAMMABLE MODULES FOR CREATING IMAGES- THE COMPUTER PROGRAMS TEE MODULES COMPRISING THE SYNTHESIZER-THE IMAGE CONTAINS BOTH TEMPORAL AND SPATIAL INFORMATION WHICH CONCERNS THE ARTIST AND THE PROGRAMMER- THE IMAGE 15 RESURRECTED EVERY FIELD ( <sup>1</sup> 1/6? SEC ) AND THIS BECOMES THE TIME-BASE FOR THE PROGRAM- NEW CONTROL PARAMETERS ARE TRANSFERRED TO THE SYNTHESIZER MODULES EVERY FIELD-

A COMMON MISTAKE IN DEVELOPING NEW PROGRAMS IS TO BORROW FROM AND TO IMITATE RELATED MEDIA SUCH AS ELECTRONIC MUSIC- <sup>I</sup> AM INCLUDING IN THE PROGRAM COMMANDS TO EFFECT THE ELEMENTS AND ATTRIBUTES OF GRAPHIC DESIGN SUCH AS:

- I. CREATING POINTS *J*LINES AND BASIC SKAPES<br>2. CREATING TEXTURES
- 2. CREATING TEXTURES<br>3. DEFINING AREAS AN

 $\ddot{\phantom{0}}$ 

- 3. DEFINING AREAS AND BOUNDARIES<br>4. DEFINING OBJECT/FIELD RELATION
- 4. DEFINING OBJECT/FIELD RELATIONSKIPS<br>5. CONTROLLING VALUE. LUMINENCE AND CO
- 5. CONTROLLING VALUE. LUMINENCE AND CONTRAST<br>6. CONTROLLING CHROMA. SATURATION AND HUE
- 6. CONTROLLING CHROMA, SATURATION AND HUE<br>7. CREATING SEQUENCES OF IMAGES, TIMING PA
- CREATING SEQUENCES OF IMAGES. TIMING PATTERNS
- 8. CONTROLLING DENSITY<br>9. CONTROLLING BALANCE

4~

- CONTROLLING BALANCE AND SYMMETRY
- le- CONTROLLING DEPThj .SCALE AND PROPORTION
- 11- CREATING FOCAL POINTS
- <sup>I</sup>'Z- CREATING hARMONYj RHYTHM AND COUNTERPOINT
- 13. CREATING MOTION: TRANSLATION, ROTATION, WARPS, ETC.

THIS PECULIAR APPROACH TC DESIGNING SOFTWARE IS NECESSARY IN THIS PEUULIAR APPROACH TO DESIGNING SOFTWARE IS NECESSARY IN<br>ORDER TO DEVELOP A PROGRAM USEFUL TO THE ARTIST; A PROGRAM THAT SPEAKS THE ARTIST'S LANGUAGE. THE TASK IS NOT AS HOPELESS AS IT APPEARS; THE SOFTWARE DESCRIBED SO FAR RUNS ON hIGh SCHOOL MATHEMATICS- It DEPENDS ON THE DEVELOPMENT OF SPECIALIZED HARDWARE TO CONTROL VARIOUS ASPECTS OF THE IMAGING PROCESS AND TO ANALYZE REAL AND PRERECORDED IMAGES.

PAGE <sup>I</sup>

---------------------------------------------------------------------- <sup>4</sup>

USING SPECIAL PROGRAMS AND PROGRAMMING TECHNIQUES. THE COMPUTER WILL BE ENDOWED WITH A MINIMAL I-Q- ON THE ARTIFICIAL INTELLIGENCE SCALE. THE COMPUTER WILL NOT RESPOND IN A TOTALLY PREDICTABLE WAY. THE DEGREE OF UNPREDICTABILITY IS DETERMINED BY THE ARTIST-

ENCLOSED WITH THIS REPORT IS A FIRST ATTEMPT AT A PROGRAM OF THIS TYPE. THE IMAGING PROCESS IS CONTROLLED EITHER NUMERICALLY AS IN DON MCARTHUR'S XY GENERATOR, OR WITH DIGITAL TO ANALOG CONVERTERS. IMAGES ARE ANALYZED USING THE ANALOG TO DIGITAL CONVERTERS. FINALLY, THE ARTIST AND THE COMPUTER CONVERSE USING THE TELETYPE AND THE REAL-TIME INTERFACE-

THE PROGRAM POLLS A SET OF DATA BUFFERS ( RESERVED AREAS OF COMPUTER MEMORY ) EVERY FIELD. EACH DATA BUFFER CONTROLS A PARTICULAR HARDWARE MODULE. THE DATA IN THE BUFFERS IS TIME DEPENDENT ALLOWING FOR THE CREATION OF COMPLEX TIMING PATTERNS USING THE FIELD AS THE BASIC TIME UNIT-

AT PRESENT ONLY THE SIMPLEST CONTROL PARAMETERS ARE PROGRAMMED-<sup>I</sup> AM MODIFYING THE PROGRAM TO ACCEPT TELETYPE INPUT IN REAL-TIME-THIS WILL ALLOW THE ARTIST TO TALK TO THE PROGRAM AND TO SYNTHESIZE AND MODIFY IMAGES AS THEY ARE BEING GENERATED-

PAGE e

# CHAPTER 2 - DESCRIPTION OF MAIN PROGRAM

### 2-1 HARDWARE CONFIGURATION<br>\*\*\*\*\*\*\*\*\*\*\*\*\*\*\*\*\*\*\*\*\*\*\*\*\*\*\*

THE FIRST PROGRAM WAS DEVELOPED FOR WOODY VASULKA WHO USES AN LSI-11 MICROCOMPUTER INTERFACED TO VIDEO SYNTHESIS MODULES INCLUD-ING DIGITAL TO ANALOG CONVERTERS ( D/A'S ), ANALOG TO DIGITAL CONVERTORS ( A/D'S ), DON MCARTEUR'S MODULES DESCRIBED ELSEWHERE IN THIS REPORT, JEFF SCHIER'S ALU MODULES AND GEORGE BROWN'S MULTIPLE LEVEL KEYER-

THE D/A'S AND A/D'S ARE CONTROLLED TEROUGH FOUR WORDS IN MEMORY AS FOLLOWS:

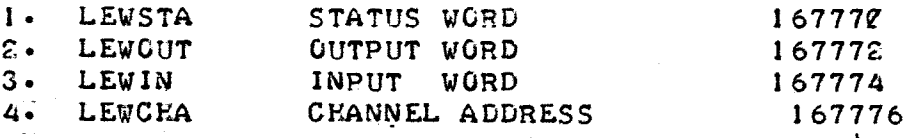

MCARTHUR'S MODULES ARE CONTROLLED THROUGH THE BUFFER MEMORY WHICH APPEARS AS NORMAL MEMORY TO THE PROGRAM. ANY LOCATION IN BUFFER MEMORY CAN BE READ IN OR WRITTEN TOo AND ARITHMETIC AND LOGIC OPERATIONS CAN BE PERFORMED THEREUPON. THIS TECHNIQUE OF " MEMORY-MAPPED 1/0 " MAKES THE PROGRAMMER'S LIFE MUCH EASIER AND BESIDES IT'S QUICK; IMPORT-ANT BECAUSE ALL MODULES MUST BE UPDATED IN LESS THAN 1/6Z SEC- CONTROL WORDS FOR MCARTHUR'S AND SCRIER'S MODULES ARE LOCATED IN THE UPPER REACHES OF MEMORY AS FOLLOWS :

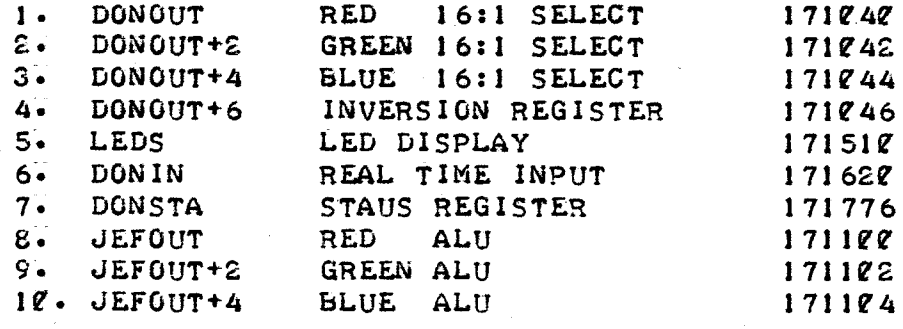

PAGE 3

------------------------------------------------------------------------ 1~

 $2 \cdot 2$  INITIALIZATION<br>\*\*\*\*\*\*\*\*\*\*\*\*\*\*\*\*\*\*\*

2.2.1 GLOBALS AND SYSTEM MACROS<br>\*\*\*\*\*\*\*\*\*\*\*\*\*\*\*\*\*\*\*\*\*\*\*\*\*\*\*\*\*\*\*

BY ONE SETTING EACH TO ITS NORMAL DEFAULT CONDITION. HOWEVER THERE'S A THE FIRST STEP IN THE PROGRAM IS TO INITIALIZE THE MODULES ONE<br>BY ONE SETTING EACH TO ITS NORMAL DEFAULT CONDITION. HOWEVER THERE'S A<br>LITTLE HOUSEKEEPING TO BE DONE. THE TABLES AND DATA BUFFERS ARE DECLARED<br>AS GLOBAL VARIA

" GLOBL TABLES, EBUF, DBUF

MORE ABOUT THESE TABLES AND DATA BUFFERS IN CHAPTER 3. NEXT THE SYSTEM MACROS ARE INVOKED WITH THE FOLLOWING STATEMENTS:

1) BEGIN: . MCALL .. V2.... REGDEF. EXIT  $2)$  $\cdot \cdot \text{V2} \cdot \cdot$ 

3) REGDEF

ENTRY THE LABEL BEGIN IS USED BY THE LINKING LOADER TO IDENTIFY THE ENTRY POINT TO THE MAIN PROGRAM. THIS IS DONE USING THIS STATEMENT AT THE END OF THE PROGRAM:

" END BEGIN

THE ... V2.. MACRO IDENTIFIES THE MONITOR SYSTEM USED BY THE LSI-TWO CHARACTER MNEMONICS AS FOLLOWS: I1. THE .REGDEF MACRO DEFINES THE LSI-II'S INTERNAL REGISTERS USING

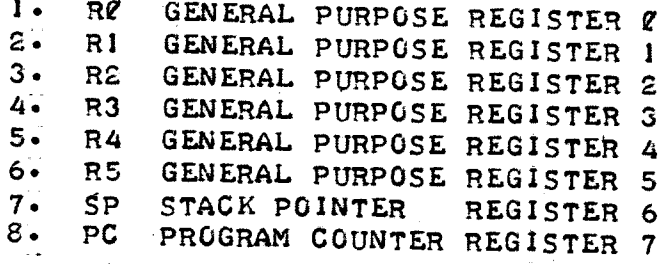

PAGE 4

+\_\_\_-\_\_\_-\_-\_-\_\_\_\_\_-----\_\_\_--\_-------------------\_--\_-------\_-\_-----\_---+

## Z-E-Z DIGITAL TO ANALOG CONVERTERS

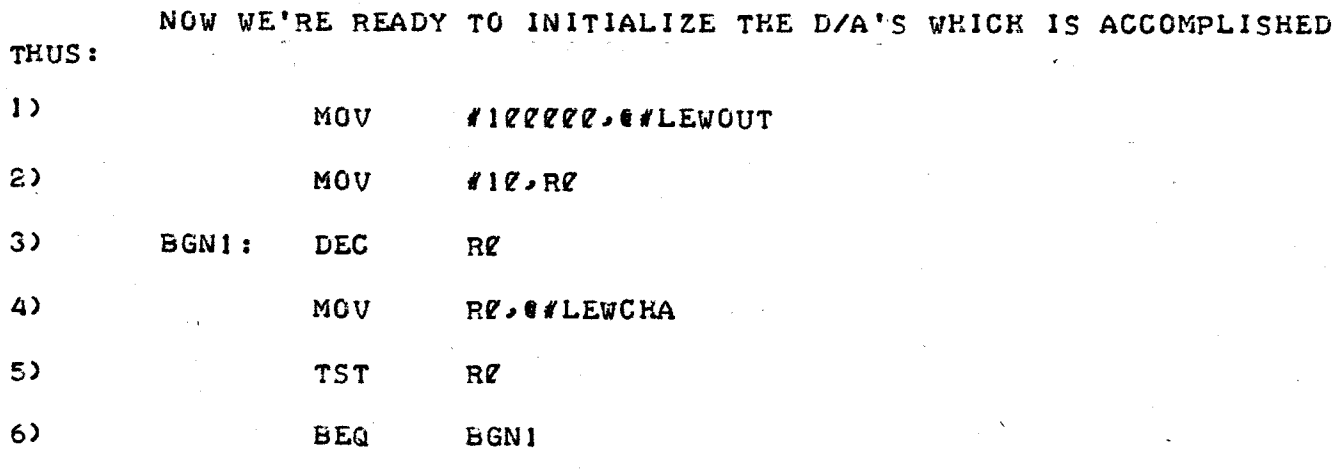

THE FIRST LINE OF CODE MOVES THE OCTAL NUMBER 100000 TO THE OUTPUT WORD IN MEMORY WHICH CONTROLS THE D/A'S- THIS CAUSES THE D/A TO OUTPUT A CONSTANT ZERO VOLTS (  $+1eV= 1777ee$  AND  $-1eV= e$  ). THE PREFIX # DEFINES A REAL NUMBER, AND THE PREFIX  $\bullet$  # DEFINES A LOCATION IN MEMORY . HOWEVER THE DATA TRANSFER IS NOT CONSUMMATED UNTIL THE D/A CHANNEL IS ADDRESSED THROUGH THE CHANNEL ADDRESS WORD- THERE ARE & D/A CHANNELS NUMBERED  $e-7$ . THEREFORE WE SET REGISTER  $e$  Equal to 8. OR OCTAL 10 (LINE 2). THEN WE COUNT DOWN REGISTER 0 WITH A LOOP ( LINES 3.5 AND <sup>6</sup> ) AND AT THE SAME TIME ENABLE THE D/A'S BY MOVING THE CONTENTS OF REGISTER  $\ell$  TO THE CHANNEL ADDRESS WORD ( LINE 4 ).

-\_\_\_--------------\_\_\_-------\_\_\_\_-\_\_\_---\_\_--\_\_---\_\_\_\_\_\_-------------\_\_s

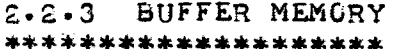

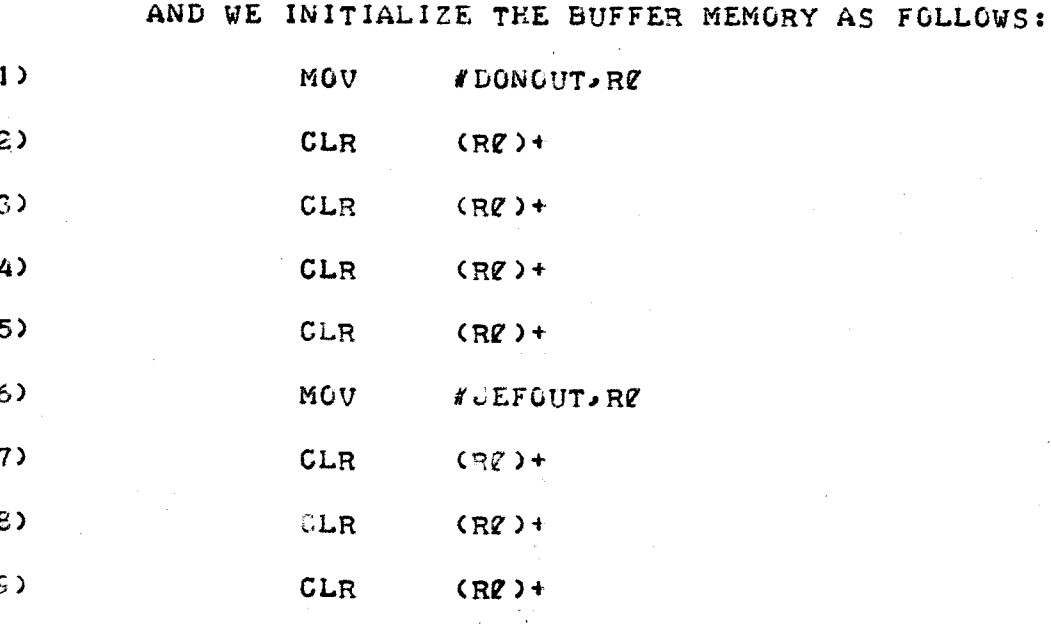

THIS CODE USES THE AUTO-INCREMENT MODE OF ADDRESSING (R)+. LINE 1 MOVES #DONOUT ( 171040 ) INTO REGISTER 0. THEN WE CLEAR THAT MEMORY LOCATION AND ADD +2 TO REGISTER Ø WHICH NOW POINTS TO THE NEXT WORD IN MEMORY ( LINES 2-5-). THIS SETS THE RED. GREEN AND BLUE 16:1 SELECT CHANNELS TO BLACK AND THE INVERSION REGISTER TO NORMAL OR NON-INVERTING. SIMILARLY THE ALU'S ARE SET TO PASS RED , GREEN AND BLUE RESPECTIVELY ( LINES 6-9 ).

#### 2.2.4 DATA BUFFER CONTROL \*\*\*\*\*\*\*\*\*\*\*\*\*\*\*\*\*\*\*\*\*\*\*\*\*\*\*

THE MAXIMUM NUMBER OF DATA BUFFERS IS SET:

**MOVB** #20.TMRY

THAT IS, THE PROGRAM TOLERATES NO GREATER THAN 16 BUFFERS ( OCTAL 20 ). THIS FACT IS RECORDED IN THE BYTE LABELLED TMRY. EACH DATA BUFFER IS ASSOCIATED WITH FOUR PARAMETER WORDS AND THESE 64 WORDS ( 4\*64 ) ARE KEPT IN THE PARAMETER BUFFER PBUF. WE INITIALIZE THIS BUFFER AS FOLLOWS:

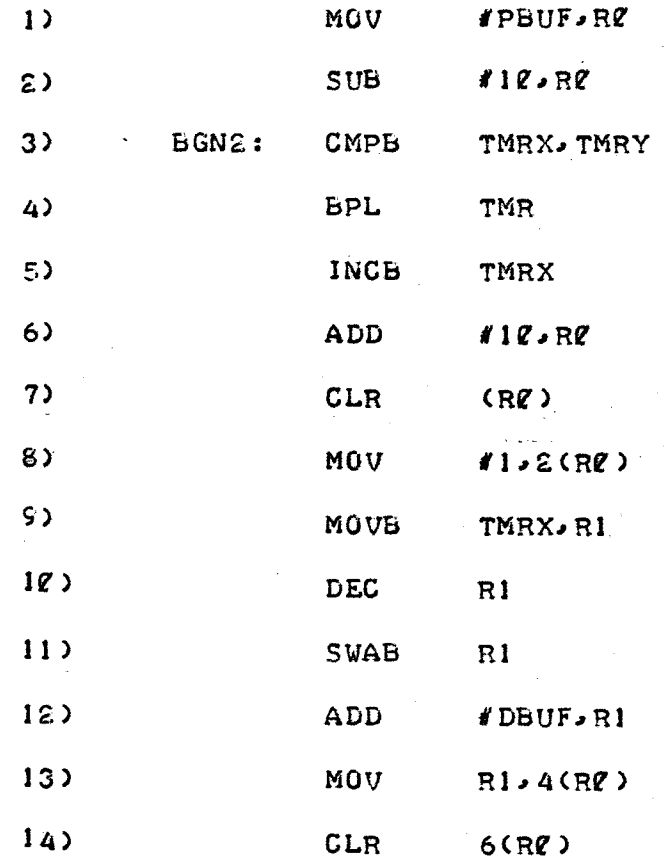

### 15) BR BGN2

16) PBUF:  $- - +2\ell$ 

AGAIN WE USE A LOOP; WE SET REGISTER Ø TO THE LOCATION OF PBUF ( LINES 1 AND 2 ). NOTE PBUF IS CREATED BY CAUSING THE PROGRAM COUNTER ( - ) TO SKIP OVER 64 WORDS OF MEMORY ( LINE 16 )- THE LOOP IS CONTROLLED BY TMRX AND TMRY- TMRX COUNTS UP TO THE MAXIMUM NUMBER OF DATA BUFFERS, THEN A BRANCH TO THE NEXT BLOCK OF CODE IS EXECUTED ( LINES <sup>3</sup> .\*4 ., <sup>5</sup> AND IS )- THE FOUR PARAMETER WORDS ARE :

- 1. TIMING COUNTER<br>2. TIMING INTERVAL
- 2. TIMING INTERVAL<br>3. POINTER TO DBUF
- 3. POINTER TO DBUF<br>4. DATA WORD
- DATA WORD

THE FIRST WORD IS CLEARED ( LINE 7 ). THE TIMING INTERVAL IS SET TO A SINGLE FIELD ( LINE <sup>8</sup> )- NEXT ADDRESS OF THE DATA BUFFER IS CALCU-LATED AND PUT IN THE THIRD WORD ( LINES 9-13 )- THERE ARE 16 DATA EATED AND FOI IN THE THIRD WORD C EINES 9-13 7. THERE ARE TO DATA<br>BUFFERS EACH CONTAINING 128 WORDS. THEREFOR THE POINTER IS SET INITIALLY AS FOLLOWS :

POINTER= #DBUF+(256\*(TMRX-1))

THIS FORMULA IS CODED FROM RIGHT TO LEFT- IN LINE 9 TMRX IS MOVED INTO REGISTER 1; THE DECREMENT INSTRUCTION IN LINE 10 SUBTRACTS I FROM THE REGISTER; THE SWAP BYTE INSTRUCTION IN LINE 11 EFFECTIVELY MULTIPLIES THE REGISTER BY 256 ( EQUIVALENT TO 8 LEFT SHIFTS ); DBUF IS ADDED TO REGISTER <sup>I</sup> IN LINE 12. AND FINALLY IN LINE <sup>13</sup> THE RESULT IS' STORED IN THE PARAMETER BUFFER USING THE INDEXED ADDRESSING MODE X(R) THE CONTENTS OF THE REGISTER PLUS THE INDEX PRODUCE THE EFFECTIVE ADDRESS-

4----------------------------------------------------------------------

 $2-3$  TIMING ROUTINE<br>\*\*\*\*\*\*\*\*\*\*\*\*\*\*\*\*\*\*\*

2-3-1 INTERRUPT SERVICING

FROM HERE WE GO TO THE TIMING ROUTINE ( TMR ). THIS ROUTINE EN-ABLES THE 1/60 SEC INTERRUPT, AND EVERY 1/60 SEC POLLS THE PARAMETER BUFFER CHECKING FOR TIME OUTS ( TIMING COUNTER EQUAL TIMING INTERVAL ). IF A DATA BUFFER TIMES OUT A BRANCH TO THE NEXT BLOCK OF CODE IS EXECUTED-

THE BUFFER MEMORY TRANSFERS DATA TO THE MODULES DURING THE VERTICAL INTERVAL BETWEEN EACH FIELD OF VIDEO. THEN THE BUFFER MEMORY GENERATES AN INTERRUPT TELLING THE COMPUTER TO GET WORKING ON DATA FOR THE NEXT FIELD. THIS INTERRUPT IS ENABLED OR DISABLED WITH THE STATUS WORD DONSTA. IF THE STATUS WORD EQUALS I THE INTERRUPT IS ENABLED; IF 0 THE INTERRUPT IS DISABLED- SO MUCH FOR THE BUFFER MEMORY; THE LSI-11 HANDLES INTERRUPTS THUS. THE COMPUTER INTERRUPTS ITS NORMAL FLOW OF OPERATIONS AND AS A PRECAUTION PUSHES TEE CURRENT PROGRAM COUNTER ( PC OR REGISTER <sup>6</sup> ) AND THE PROGRAM STATUS WORD ( PSW <sup>&</sup>gt; ONTO THE STACK- THE STACK POINTER ( SP ) IS DECREMENTED BY 4- THEN THE COMPUTER GOES TO A PREDETERMINED LOCATION IN MEMORY ( IN THIS CASE LOCATION 170 ) AND USES THE CONTENTS AS THE NEW PROGRAM COUNTER ( PC ). EXECUTION BEGINS ANEW FROM THE LOCATION POINTED TO BY 01170. USUALLY THIS IS AN INTERRUPT SERVICE ROUTINE, HOWEVER I HAVE TAKEN A SHORTCUT AS EXPLAINED BELOW.

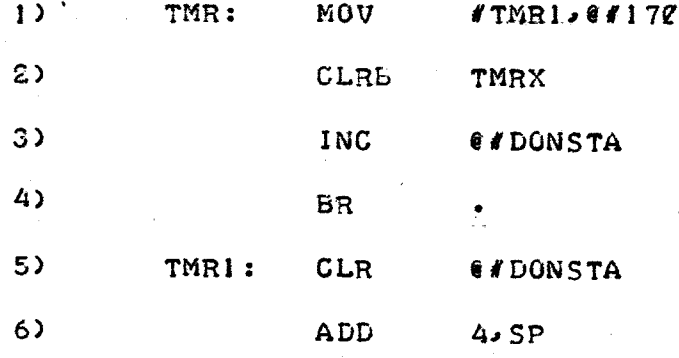

A---------------------------------------------------------------------- 4-

IN LINE 1 WE PREPARE FOR THE INEVITALBLE INTERRUPT BY LOADING LOCATION 170 WITH THE LOCATION #TMRIS THE LOCATION WHERE WE WILL RESUME EXECUTION. NEXT THE BUFFER COUNTER (TMRX ) IS CLEARED AND THE INTER-RUPT IS ENABLED ( LINES 2 AND 3 ). WE WAIT FOR THE INTERRUPT BY EXECUT-ING THE BRANCH INSTRUCTION ON LINE 4. FOLLOWING THE INTERRUPT WE RETURN TO LINE 5 AND DISABLE FURTHER INTERRUPTS BY CLEARING THE STATUS WORD IN THE BUFFER MEMORY. THEN IN LINE 6 WE DO SOME HOUSEKEEPING, RESTORING THE STACK POINTER ( SP ).

## 2-3-2 POLLING THE DATA BUFFERS<br>\*\*\*\*\*\*\*\*\*\*\*\*\*\*\*\*\*\*\*\*\*\*\*\*\*\*\*\*\*\*\*

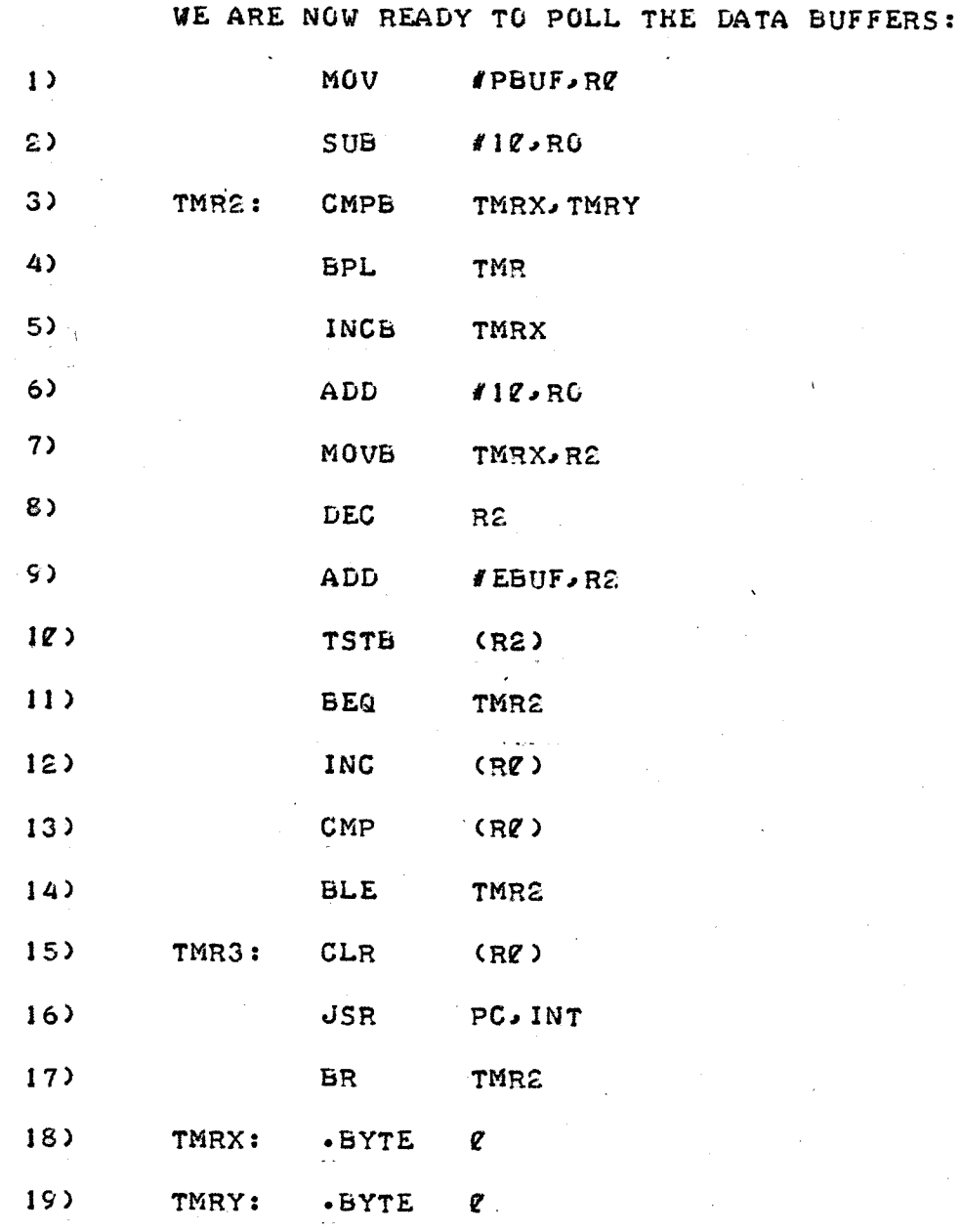

PAGE Il

-.\_\_\_\_\_\_\_\_\_\_\_\_\_\_\_\_\_\_\_\_\_\_\_\_\_\_\_\_\_\_\_\_\_\_\_\_\_\_\_\_\_\_\_\_\_\_\_\_\_\_\_\_\_\_\_\_\_\_\_\_\_\_\_\_\_\_\_--\_\_ ...

AGAIN WE HAVE A LOOP SIMILIAR TO THE LOOP USED TO INITIALIZE THE PARAMETER BUFFER. LINES 1 AND 2 LOAD REGISTER  $\alpha$  with #PBUF-8. IN LINE 3 THE COUNTER TMRX ( INITIALLY  $\ell$  ) and the number of Buffers TMRY ARE COMPARED. ASSUMING ALL THE BUFFERS WERE CHECKED WE BRANCH BACK TO WAIT FOR THE NEXT INTERRUPT ( LINE 4 ). OTHERWISE WE INCREMENT REGISTER ¢ BY S ( LINE 6 ) AND CHECK THE ENABLE BUFFER <sup>c</sup> LINES <sup>7</sup> TO 19 ) . IF THE BUFFER IS DISABLED ( THE CONTENTS OF LGCATION IEBUF+(TMRX-1) EQUAL <sup>Q</sup>' ) WE BRANCH BACK TO TMR2 ( LINE 11 ). IF THE BUFFER IS ENABLED THE TIMING COUNTER IS INCREMENTED ( LINE 12 ) AND COMPARED WITH THE TMING INTERVAL ( LINE 13 ) . IF THE COUNTER IS LESS THAN OR EQUAL TO THE INTERVAL WE BRANCH BACK TO TMR2 ( LINE 14 ). OTHERWISE WE CLEAR THE TIMING COUNTER AND JUMP TO THE INTERPRETER ROUTINE ( LINES 15 AND 16 ). UPON RETURNING FROM THE INTERPRETER ( LINE 17 ) WE BRANCH BACK TO TMR2 COMPLETING THE TIMING ROUNTINE . LINES 18 AND 19 RESERVE SPACE IN MEMORY FOR THE BUFFER COUNTER TMRX AND THE NUMBER OF BUFFERS TMRY.

----------------------------------------------------------------------+

## $2-4$  THE INTERPRETER<br>\*\*\*\*\*\*\*\*\*\*\*\*\*\*\*\*\*\*\*\*\*

## 2-4-1 SUBROUTINE CROSS-REFERENCING

THE INTERPRETER READS A COMMAND WORD FROM THE DATA BUFFER AND USES THIS WORD TO CREATE A SPECIAL JUMP SUBROUTINE INSTRUCTION- THE SUBROUTINE IN TURN EXECUTES THE COMMAND READING ADDITIONAL DATA WORDS FROM THE BUFFER AS REQUIRED-

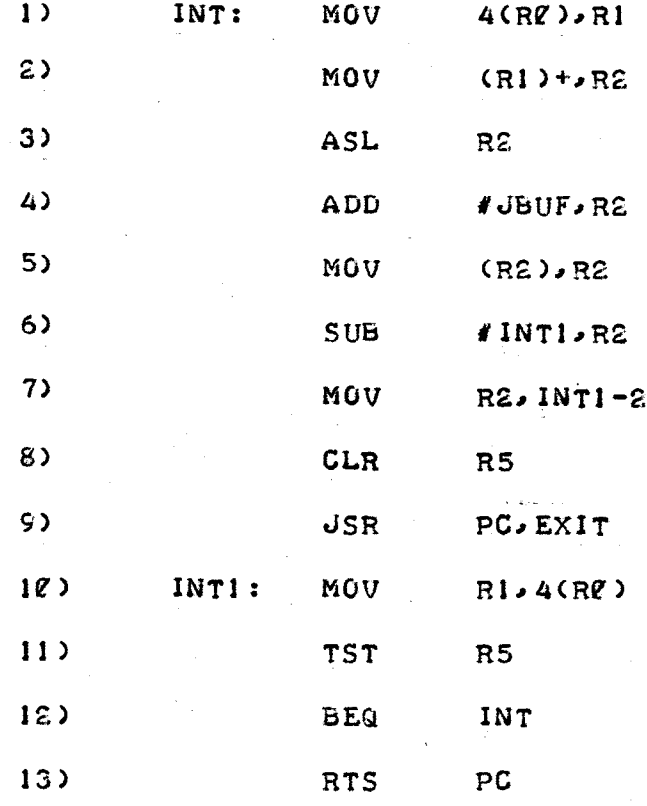

+\_\_-\_\_\_--\_\_---\_\_-\_\_-------------------\_\_-\_\_-----\_-----\_\_\_--------\_----

REMEMBER THAT REGISTER V CONTAINS THE ADDRESS OF THE FIRST PARAMETER WORD CONTROLLING THE DATA BUFFER- IN LINE <sup>I</sup> THE DATA POINTER 4(Re) IS MOVED TO REGISTER I- TEEN THE COMMAND WORD (RI)4- IS MOVED FROM THE DATA BUFFER TO REGISTER 2; AND THE DATA POINTER IN AUTO-INCRE-MENTED ( LINE 2 ). THE JUMP SUBROUTINE THROUGH THE PROGRAM COUNTER IN-STRUCTION ( LINE 9 ) IS DECODED BY THE ASSSEMBLER AS TWO WORDS - 004767. XXXXXX. THE FIRST THREE DIGITS OF THE FIRST WORD (004) INDICATE A JSR INSTRUCTION- THE FOURTH DIGIT (7) INDICATES THAT REGISTER <sup>7</sup> ( PC ) WILL BE THE LINKAGE POINTER. THE FIFTH AND SIXTH DIGIT REPRESENT THE DESTI-NATIONj THE FIFTH DIGIT SPECIFIES THE INDEX ADDRESSING MODE AND ThE SIXTE DIGIT INDICATES ThAT THE INDEX VALUE FOLLOWS THE INSTRUCTION-THE INDEX VALUE PLUS THE PROGRAM COUNTER EQUALS THE DESTINATION ADDRESS-IN LINES <sup>3</sup> - <sup>6</sup> THE INDEX VALUE IS CALCULATED USING THESE FORMULAE :

 $INDEX = SUBROUTINE ENTRY PT-1NTI$ 

SUBROUTINE ENTRY  $PT = IJ$ BUF+(2\*COMMAND WORD)

THE INDEX VALUE IS MOVED TO LOCATION INT-2 ( LINE 7 ). REGISTER 5 IS A DONE FLAG SET FOLLOWING ThE OUTPUT COMMANDo IT IS CLEARED INITIALLY ( LINE 8 )- THE JUMP SUBROUTINE INSTRUCTION IS EXECUTED ( LINE <sup>9</sup> )o THE PROGRAMEXECUTES THE APPROPRIATE SUBROUTINE, AND RETURNS TO RESTORE THE DATA BUFFER POINTER ( LINE 10 ). THE DONE FLAG ( R5 ) IS TESTED ( LINE 11 ); IF ZERO THE PROGRAM BRANCHES BACK AND READS THE NEXT COMMAND WORD ( LINE 12 ), OR RETURNS TO THE TIMING ROUTINE ( LINE 13 ).

A CROSS-REFERENCE TABLE JBUF FOLLOWS THE INTERPRETERo THE ENTRY POINTS FOR THE SUBROUTINES ARE STORED SEQUENTIALLY AND ARE ACCESSED WITH THE COMMAND WORD.

e:-5 TIMING CONTROL SUBROUTINES

2.5.1 SET THE TIMING INTERVAL<br>\*\*\*\*\*\*\*\*\*\*\*\*\*\*\*\*\*\*\*\*\*\*\*\*\*\*\*\*\*\*\*

COMMAND WORD ZZ SETS THE TIMING INTERVAL ( SECOND WORD ON THE PARAMETER LIST ) EQUAL TO THE NEXT WORD IN THE BUFFER.

1) SUBFF: MOV (R1)+, 2(RF)

2) RTS PC

 $2 - 5 - 2$  ADD TO THE TIMING INTERVAL<br>\*\*\*\*\*\*\*\*\*\*\*\*\*\*\*\*\*\*\*\*\*\*\*\*\*\*\*\*\*\*\*\*\*\*

COMMAND WORD Ql ADDS THE NEXT WORD IN THE DATA BUFFER T O THE TIMING INTERVAL .

 $\bf{1}$  $SUBZ1: ADD (R1)+2(RZ)$ 

2) RTS PC

2 " 5 " <sup>3</sup> SUBTRACT FROM THE TIMING INTERVAL

COMMAND WORD Z2 SUBTRACTS THE NEXT WORD IN THE DATA BUFFER FROM THE TIMING INTERVAL.

1)  $SUBC: SUB (R1)+2(R2)$ 

 $2)$ RTS PC

2 " <sup>5</sup> " 4 COMPLEMENT THE TIMING INTERVAL

COMMAND WORD 23 COMPLEMENTS THE TIMING INTERVAL. EQUIVALENT TO 177777- TIMING INTERVAL .

 $\bf{1}$ SUB23: COM 2(R2)

 $2)$ RTS PC

PAGE 15

.&.\_\_-\_\_------------\_--\_------- ;\_\_---------------------------------------4

 $2 \cdot 5 \cdot 5$  SHIFT THE TIMING INTERVAL RIGHT

COMMAND WORD 74 SHIFTS THE TIMING INTERVAL TO THE RIGHTo THE MOST SIGNIFICANT BIT ( BIT 15 ) IS CLEARED. EQUIVALENT TO TIMING INTERVAL/2.

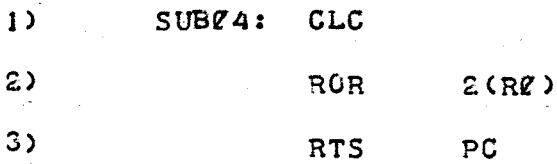

C- . ; .6 SHIFT THE TIMING INTERVAL LEFT

COMMAND WORD 75 SHIFTS THE TIMING INTERVAL TO THE LEFT, THE LEAST SIGNIFICANT BIT ( BIT  $\ell$  ) IS CLEARED, EQUIVALENT TO 2\* TIMING INTERVAL.

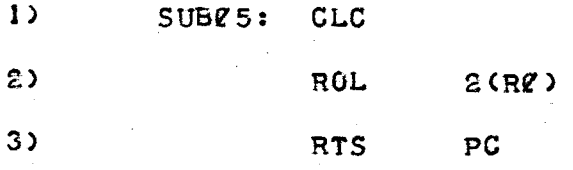

COMMAND WORDS 26 AND 27 ARE NOT USED. THEREFORE THEY ARE CROSS-REFERENCED TO THE ERROR ROUTINE ERR IN JBUF.

 $\lambda$ 

<sup>2</sup> .6 DATA CUT SUBROUTINES

Z-6-1 SET THE DATA WORD

COMMAND WORD IQ SETS THE DATA WORD ( FOURTH WORD IN THE PARA-METER LIST ) EQUAL TO THE NEXT WORD IN THE DATA BUFFER-

1) SUBIC: MOV (RI)+,6(RC)

G) RTS PC

E-6-2' INCREMENT THE DATA WORD

WORD+1 COMMAND WORD 11 INCREMENTS THE DATA WORD, EQUIVALENT TO DATA

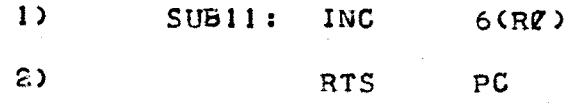

2.6.3 DECREMENT THE DATA WORD<br>\*\*\*\*\*\*\*\*\*\*\*\*\*\*\*\*\*\*\*\*\*\*\*\*\*\*\*\*\*\*\*

COMMAND WORD 12 DECREMENTS THE DATA WORD, EQUIVALENT TO DATA WORD-1

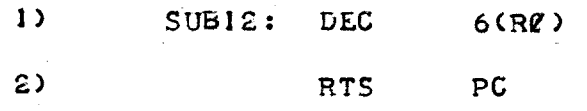

## $2-6-4$  ADD TO THE DATA WORD<br>\*\*\*\*\*\*\*\*\*\*\*\*\*\*\*\*\*\*\*\*\*\*\*\*\*\*\*\*

COMMAND WORD 13 ADDS THE NEXT WORD IN THE DATA BUFFER TO THE LATA WORD . 6(R7) 13 ADDS THE NE<br>
6(MMAND WGRD 13 ADDS THE NE<br>
50213: ADD (R1)+,6(R2)<br>
8.<br>
8.<br>
8.

RTS PC

2-6-5 SUBTRACT FROM THE DATA WORD

COMMAND WORD <sup>14</sup> SUBTRACTS THE NEXT WORD IN THE DATA BUFFER FROM THE DATA WORD-

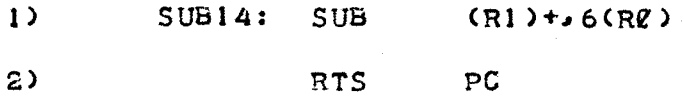

E-6-6 COMPLEMENT THE DATA WORD

COMMAND WORD <sup>1</sup> <sup>5</sup> COMPLEMENTS ThE DATA WORDo EQUIVALENT TO 177777-DATA WORD-

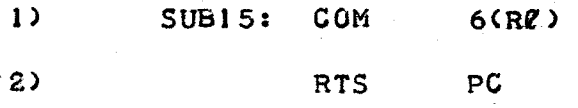

-----------------------------------

## $2 \cdot 6 \cdot 7$  SHIFT THE DATA WORD RIGHT

COMMAND WORD 16 SHIFTS THE DATA WORD TO THE RIGHT, THE MOST SIGNIFICANT BIT ( BIT 15 ) IS CLEAREDo EQUIVALENT TO DATA WORD/2-

> BIT N BECOMES BIT N-I  $\frac{15}{2}$ ----------------------- ----------------------- -> BIT Z DROPPED

l) SUB16 : CLC

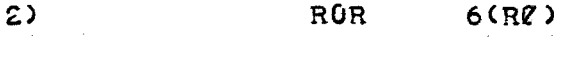

3) RTS PC

Z-6-8 SHIFT THE DATA WORD LEFT

COMMAND WORD 17 SHIFTS THE DATA WORD TO THE LEFT. THE LEAST SIGNIFICANT HIT ( BIT Q ) IS CLEARED, EQUIVALENT TO 2\* DATA WORD-

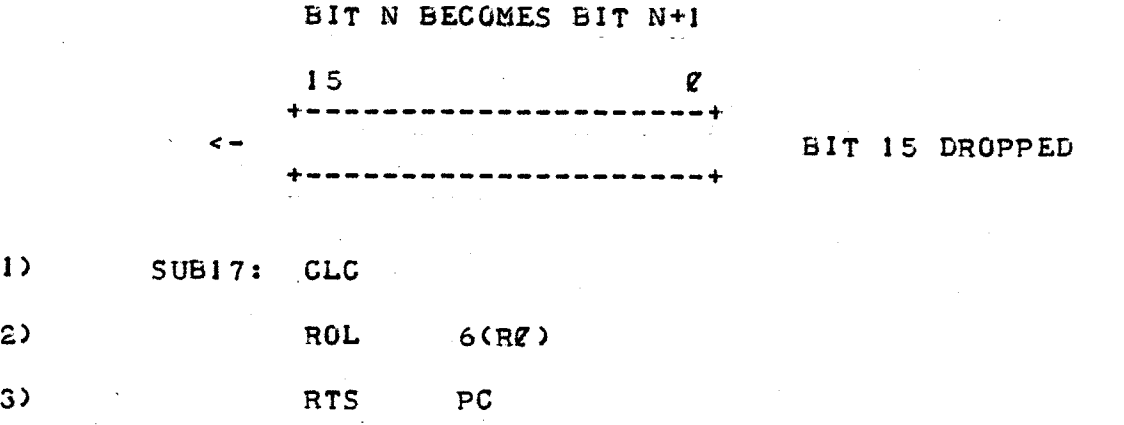

PAGE 19

--------\_\_\_-\_\_-----------\_\_\_-\_\_-------\_----\_\_-\_\_\_\_\_--\_\_\_\_-\_\_\_\_-\_\_\_\_\_\_\_- ...

5-6-9 ROTATE THE DATA WORD RIGHT

COMMAND WORD 2V ROTATES THE DATA WORD TO THE RIGHTo SHIFTS THE BITS RIGHT AND THE LEAST SIGNIFICANT BIT ( BIT  $\ell$  ) is rotated AROUND TO BECOME THE MOST SIGNIFICANT BIT ( BIT 15 )-

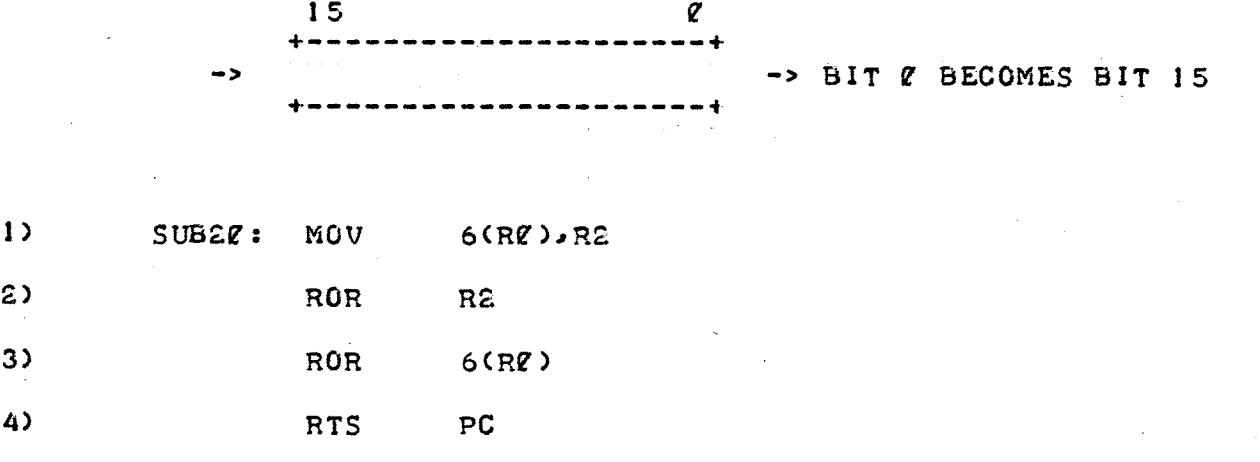

 $2-6-1C$  ROTATE THE DATA WORD LEFT<br>\*\*\*\*\*\*\*\*\*\*\*\*\*\*\*\*\*\*\*\*\*\*\*\*\*\*\*\*\*\*\*\*\*\*

 $\overline{\phantom{a}}$ 

COMMAND WORD c1 ROTATES THE DATA WORD TO THE LEFTo SHIFTS THE BITS LEFT AND THE MOST SIGNIFICANT BIT ( BIT 15 ) BECOMES THE LEAST SIGNIFICANT BIT ( BIT  $Q$  ).

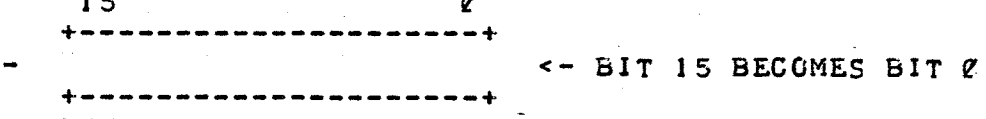

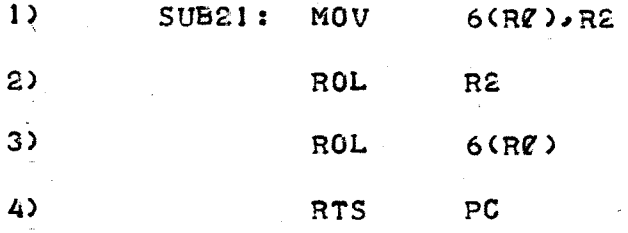

PAGE 20

-\_--\_\_\_-\_\_-\_--\_\_\_-------\_--\_---\_-\_-----\_\_-\_\_-\_-------\_\_-\_--\_-\_\_--\_\_-\_\_

2.6.11 BIT CLEAR WITH DATA WORD<br>\*\*\*\*\*\*\*\*\*\*\*\*\*\*\*\*\*\*\*\*\*\*\*\*\*\*\*\*\*\*\*\*

COMMAND WORD E2 TAKES THE NEXT WORD IN THE DATA SUFFER AND CLEARS EACH BIT IN THE DATA WORD WHICH CORRESPONDS TO A SET BIT IN THE FORMER, EQUIVALENT TO :

> DATA WORD= NEXT WORD IN BUFFER DATA WORD NEXT WORD IN BUFFER 2 222 221 212 211 122<br>DATA WORD 2 222 221 221 221 DATA WORD 2 222 22l 221 22l 22l DATA WORD v 22ft egg 221 e12 121

1) SUB22 : BIC (Rl)+,6(R2)

G) RTS PC

2.6.12 BIT SET WITH DATA WORD<br>\*\*\*\*\*\*\*\*\*\*\*\*\*\*\*\*\*\*\*\*\*\*\*\*\*\*\*\*\*\*

COMMAND WORD 23 TAKES THE NEXT WORD IN THE DATA BUFFER AND SETS . THE CORRESPONDING BITS IN THE DATA WORD, EQUIVALENT TO :

DATA WORD= NEXT WORD IN BUFFER DATA WORD

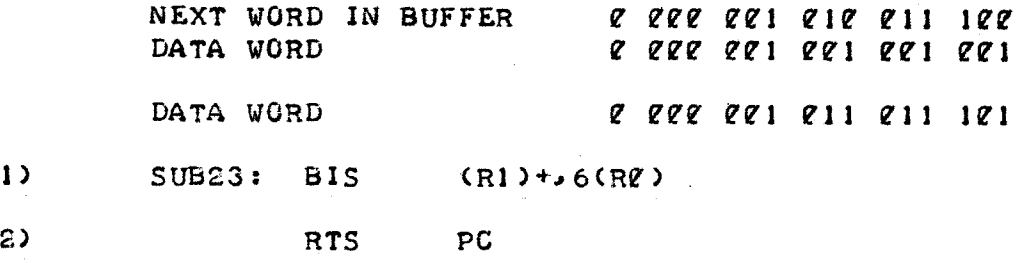

2.6.13 XOR WITH DATA WORD \*\*\*\*\*\*\*\*\*\*\*\*\*\*\*\*\*\*\*\*\*\*\*\*\*\*

COMMAND WORD 24 TAKES THE NEXT WORD IN THE DATA BUFFER AND EXCLUSIVE OR'S IT WITH THE DATA WORD.

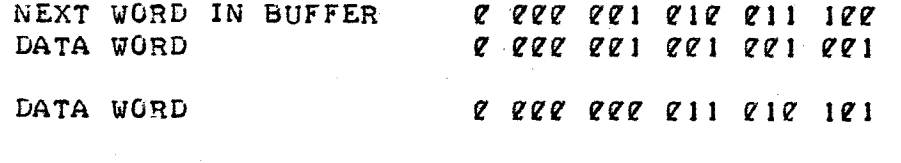

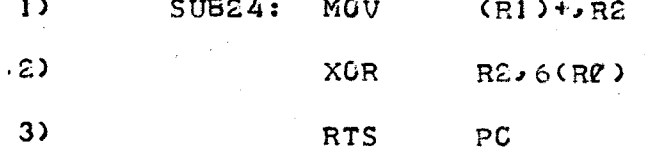

COMMAND WORDS 25, 26 AND 27 ARE NOT USED, THEREFORE THEY ARE CROSS-REFERENCED TO THE ERROR ROUTINE ERR IN JBUF.

2.7 DATA IN SUBROUTINES<br>\*\*\*\*\*\*\*\*\*\*\*\*\*\*\*\*\*\*\*\*\*\*\*\*

2.7.1 INPUT DATA WORD<br>\*\*\*\*\*\*\*\*\*\*\*\*\*\*\*\*\*\*\*\*\*\*

COMMAND WORD 3¢' CALLS THE INPUT ROUTINE AND SETS THE DATA WORD EQUAL TO INPUT DATA ( IN REGISTER 2 ).

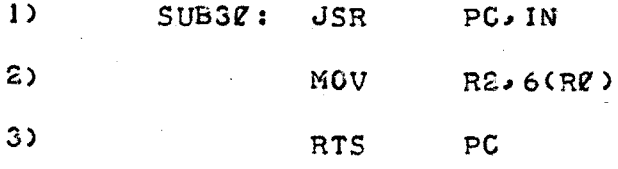

 $2 \cdot 7 \cdot 2$  ADD INPUT TO DATA WORD<br>\*\*\*\*\*\*\*\*\*\*\*\*\*\*\*\*\*\*\*\*\*\*\*\*\*\*\*\*\*\*

COMMAND WORD <sup>31</sup> CALLS THE INPUT ROUTINE AND ADDS THE INPUT DATA TO THE DATA WORD.

 $1<sub>2</sub>$ SUB31: JSR PC, IN

 $2)$ ADD R2, 6(RØ)

3) RTS PC

<sup>2</sup> " <sup>7</sup> .3 SUBTRACT INPUT FROM DATA WORD

COMMAND WORD 32 CALLS THE INPUT ROUTINE AND SUBTRACTS THE INPUT DATA FROM THE DATA WORD.

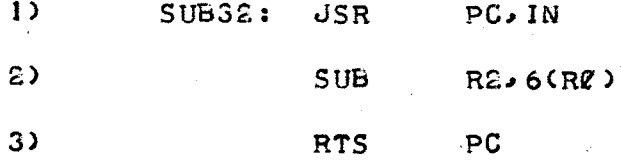

2.7 .4 BIT CLEAR INPUT WITH DATA WORD

COMMAND WORD 33 CALLS THE INPUT ROUTINE AND CLEARS EACH BIT IN THE DATA WORD AS IN SUB22.

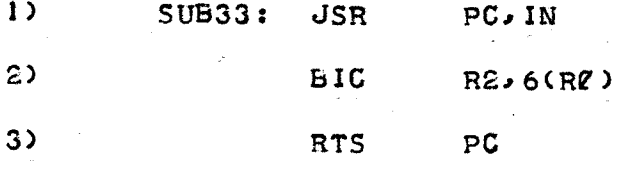

2.7.5 BIT SET INPUT WITH DATA WORD<br>\*\*\*\*\*\*\*\*\*\*\*\*\*\*\*\*\*\*\*\*\*\*\*\*\*\*\*\*\*\*\*\*\*\*\*

COMMAND WORD 34 CALLS THE INPUT ROUTINE AND SETS EACH BIT IN THE DATA WORD AS IN SUB23.

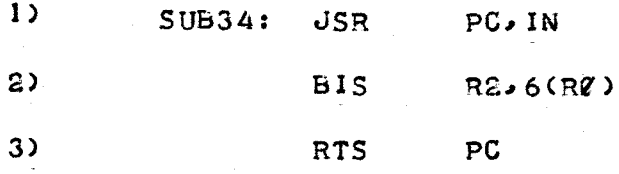

2.7.6 XOR INPUT WITH DATA WORD<br>\*\*\*\*\*\*\*\*\*\*\*\*\*\*\*\*\*\*\*\*\*\*\*\*\*\*\*\*\*\*\*

COMMAND WORD 35 CALLS THE INPUT ROUTINE AND EXCLUSIVE OR'S THE INPUT DATA WITH THE DATA WORD AS IN SUB24.

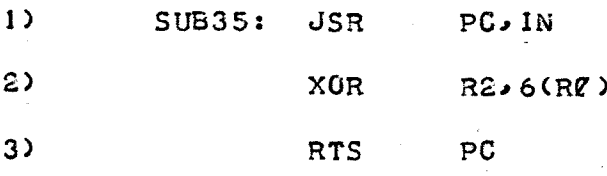

COMMAND WORDS 36 AND 37 ARE NOT USED. THEREFORE THEY ARE CROSS-REFERENCED TO THE ERROR ROUTINE ERR IN JBUF .

-----------------------------------------------------------------------

Z-8 BUFFER CONTROL SUBROUTINES

2-8-1 LOOP ROUTINE<br>\*\*\*\*\*\*\*\*\*\*\*\*\*\*\*\*\*\*\*

COMMAND WORD 40, THIS SUBROUTINE USES THE NEXT THREE WORDS IN<br>BUFFER TO CREATE A REPEATING LOOP IN THE DATA BUFFER. THE THE DATA BUFFER TO CREATE A REPEATING LOOP IN THE DATA BUFFER. THREE WORDS ARE:

I. A COUNTER. INCREMENTED EACH REPETITION<br>2. MAXIMUM NUMBER OF REPETITIONS

2. MAXIMUM NUMBER OF REPETITIONS<br>3. POINTER TO THE TOP OF THE LOOP

POINTER TO THE TOP OF THE LOOP

EACH TIME A LOOP COMMAND (4e) IS ENCOUNTERED IN THE DATA BUFFERJ THE LOOP SUBROUTINE FIRST COMPARES THE COUNTER WITH THE MAXIMUM NUMBER OF REPETITIONS (LINE 1). IF THE COUNTER IS LESS THAN THE MAXIMUM NUMBER THE COUNTER IS INCREMENTED. THE POINTER TO DBUF (THIRD WORD IN THE PARA-METER LIST) IS UPDATED WITH THE POINTER TO THE TOP OF THE LOOP, AND RETURN TO THE INTERPRETER (LINES 3 - 5). IF THE COUNTER IS EQUAL TO OR GREATER THAN THE COUNTER WE BRANCH TO LOOP I (LINE 2), CLEAR THE COUNTER (LINE 6), STEP THE DATA BUFFER POINTER (LINE 7), AND RETURN TO THE INTERPRETER (LINE 8).

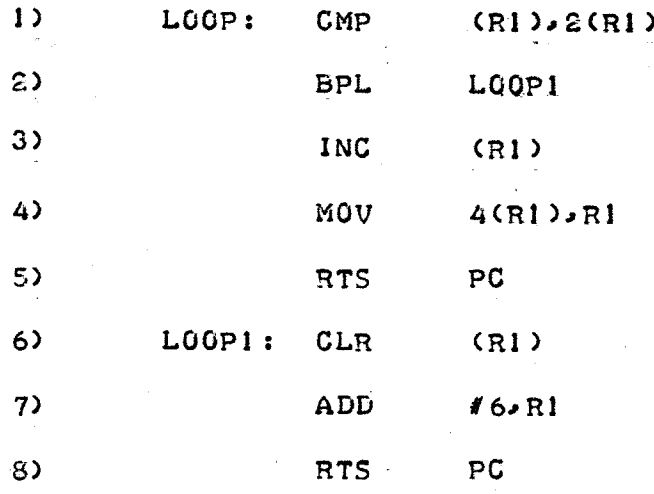

COMMAND WORDS 41-45 ARE NOT USED, THEREFORE THEY ARE CROSS-REFERENCED TO THE ERROR ROUTINE ERR IN JBUF- THE ERROR ROUTINE IS IN REALITY THE EXIT ROUTINE ( SEE SECTION 2.9.3 ).

PAGE 25

-----------------------------------------------------------------------

Z.S PROGRAM CONTROL SUBROUTINES<br>\*\*\*\*\*\*\*\*\*\*\*\*\*\*\*\*\*\*\*\*\*\*\*\*\*\*\*\*\*\*\*\*

 $2-9-1$  INPUT ROUTINE<br>\*\*\*\*\*\*\*\*\*\*\*\*\*\*\*\*\*\*\*\*

THE INPUT SUBROUTINE SERVICES THESE FOURTEEN INPUT DEVICES:

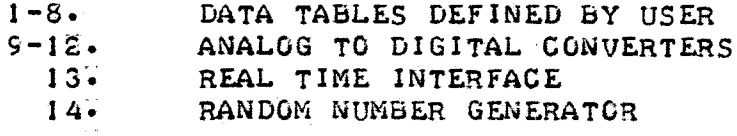

THE FIRST PART OF THE INPUT ROUTINE RETRIEVES DATA FROM THE TABLES ( INPUT DEVICES 1-8 ):

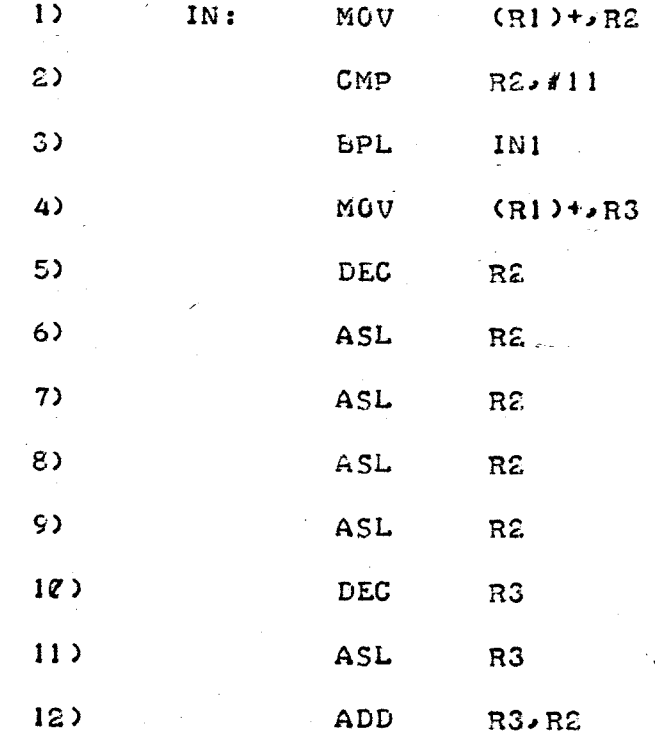

13) ADD #TABLES, R2

14) mov (RZ)oRZ

15) RTS PC

IN LINE <sup>I</sup> THE INPUT DEVICE NUMBER IS TRANSFERRED FROM THE DATA BUFFER TO REGISTER 1, AND THE BUFFER POINTER INCREMENTED. IF THE DEVICE NUMBER IS GREATER THAN 8 BRANCH TO INI ( LINES 2 AND 3 ). IF NOT MOVE THE TABLE ENTRY NUMBER TO REGISTER <sup>Z</sup> AND CALCULATE THE LOCATION OF THE EATA ( LINES 4 TO 13 ) AS FOLLOWS :

LOCATION= #TABLES+2\*(ENTRY NUMBER-1)+16\*(DEVICE NUMBER-1)

FINALLY REGISTER <sup>S</sup> TRANSFORMS ITSELF INTO THE REQUESTED DATA (LINE 14 ) AND WE RETURN TO THE CALLING SUBROUTINE ( LINE 15 ).

THE SECOND PART OF THE INPUT ROUTINE SERVICES THE ANALOG TO DIGITAL CONVERTERS ( INPUT DEVICES S- 12 ) :

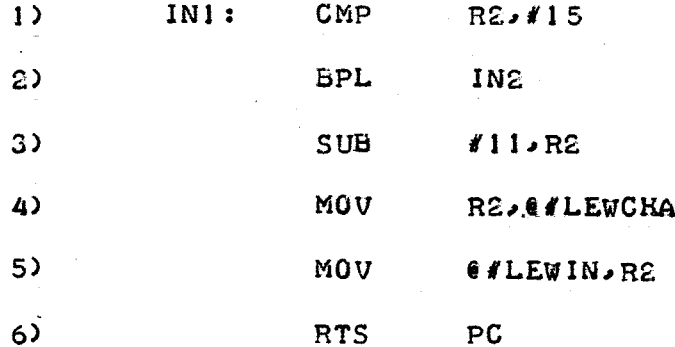

AGAIN WE TEST THE DEVICE NUMBER. IF GREATER THAN 12 BRANCH TO<br>INE (LINES 1 AND 2). THE CHANNEL ADDRESS IS CALCULATED AND MOVED TO<br>THE CONTROL WORD LEWCHA (LINES 3 AND 4). THE DATA APPEARS AT THE INPUT<br>WORD LEWIN AND IS TRA

THE THIRD PART OF THE INPUT ROUTINE SERVICES DON MCARTHUR'S REAL TIME INTERFACE ( A REGISTER LOADED FROM THE OUTSIDE WORLD USING TOGGLE SWITCHES. INPUT DEVICE NUMBER 13 ):

- 1) INS: CMP R2,#16
- 2) BPL IN3
- 3) MOV  $\epsilon$  /DONIN<sub>2</sub>R2
- 44) RTS PC

A MODEL OF THE EFFICIENCY OF MEMORY MAPPED I/Oj BUT FIRST WE TEST THE DEVICE NUMBER- IF GREATER THAN 13 BRANCH TO IN3 ( LINES <sup>I</sup> AND ) . IN A SINGLE LINE OF CODE THE DATA IS TRANSFERRED TO REGISTER Z LINES 3 <sup>&</sup>gt; AND WE RETURN TO THE CALLING SUBROUTINE ( LINE 4 GOOD WORK DON!

THE FINAL SECTION OF THE INPUT ROUTINE IS A RANDOM NUMBER GENERATOR OF SORTS ( INPUT DEVICE 14 ):

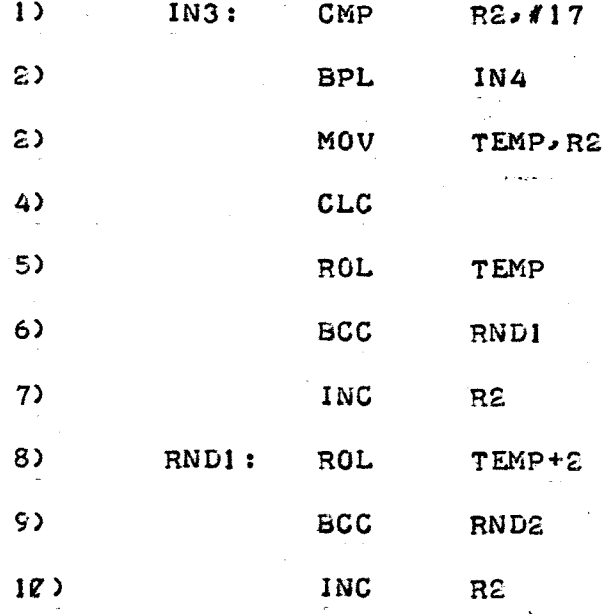

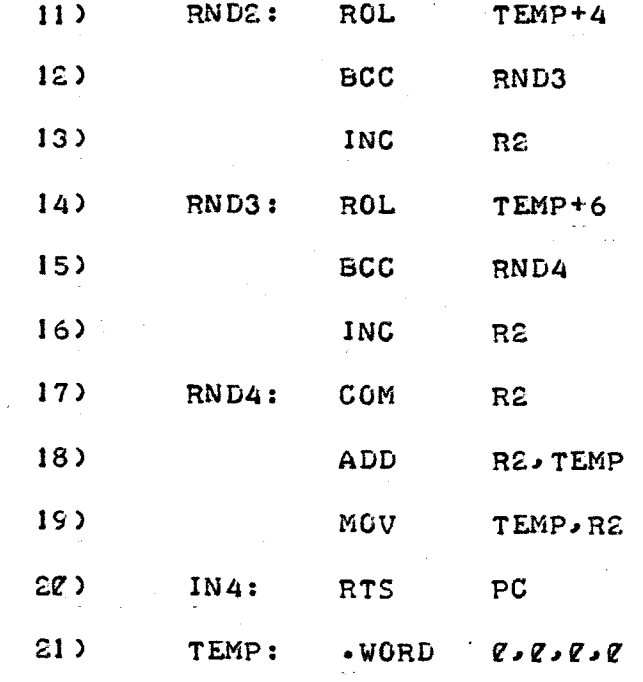

TEST THE DEVICE NUMBERo IF GREATER THAN 14 RETURN TO THE CALLING PROGRAM VIA INA ( LINES 1, 2 AND 20 ). NOW WE PERFORM A LEFT SHIFT ON TEMP ( A GIANT 64 BIT WORD ). THIS IS DONE IN FOUR STEPS OF SIXTEEN BITS EACH THROUGH THE CARRY REGISTER ( 1 BIT ).

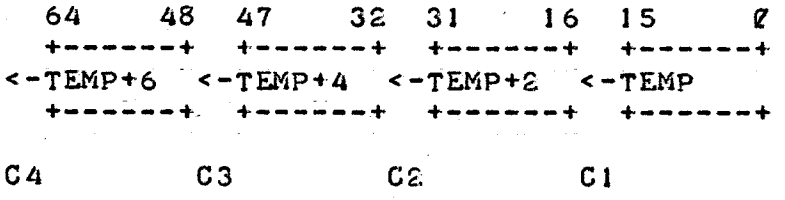

 $TEMP= TEMP+(-1)*(TEMP+G4+G3+G2+G1)$ 

THE INITIAL VALUE OF TEMP IS STORED IN REGISTER 2 AND THE CARRY REGISTER CLEARED ( LINES 3 AND 4 ). NOW THE SHIFTS ARE EXECUTED AND THE RESULTANT CARRYS ADDED TO REGISTER 2 ( LINES 5 - 16 ). WE WRAP IT UP ( LINES 17 AND 18 ), MOVE ThE LOW ORDER SITS TO REGISTER 2 ( LINE 19 )A AND RETURN TO WHERE WE CAME FROM ( LINE 20 ). SPACE FOR TEMP IS CREATED WITH THE .WORD MACRO ( LINE 21 ).

### Z-9-2 OUTPUT ROUTINE

COMMAND WORD 46 - THE OUTPUT SUBROUTINE SERVICES THESE FIFTEEN DEVICES :

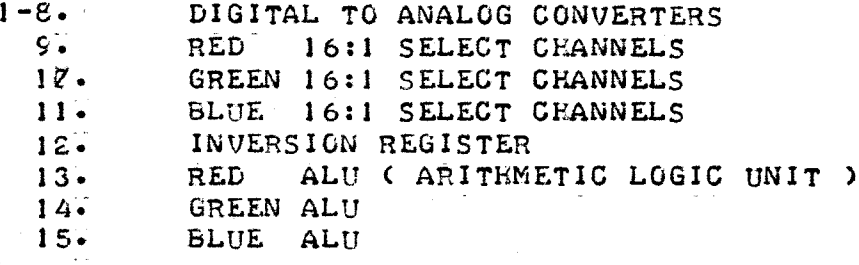

THROUGH AN UNACCOUNTABLE MENTAL LAPSE ON MY PART, THE DATA BUFFERS CORRESPOND DIRECTLY TO THE OUTPUT DEVICES: DATA BUFFERSETC 1-8 CONTROL THE A/D'S, DATA BUFFER 9 CONTROLS THE RED 16:1 SELECT, ETC. THE FIRST PART OF THE OUTPUT ROUTINE CONTROLS THE A/D'S:

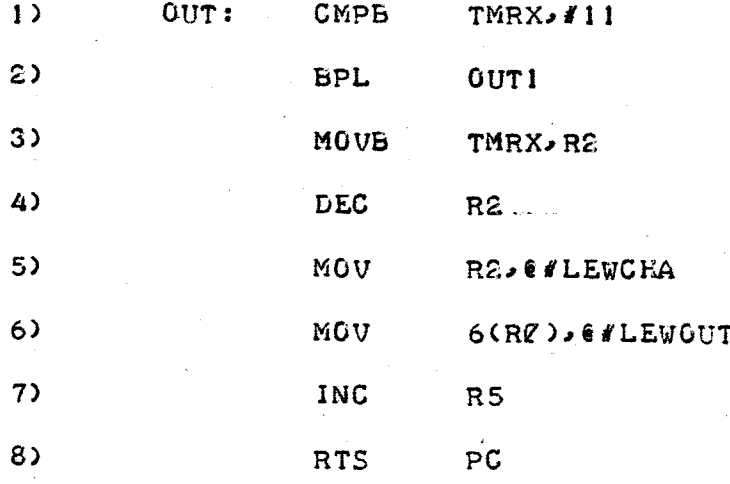

IF THE BUFFER NUMBER IS GREATER THAN 8 BRANCH TO OUTI ( LINES I AND 2 ). IF NOT CALCULATE THE CRANNEL ADDRESS AND MOVE IT TO THE CONTROL WORD LEWCHA (LINES 3 AND 5 ). NEXT MOVE THE DATA TO THE CONTROL WORD LEWCHA (LINES <sup>3</sup> AND <sup>5</sup> ) . NEXT MOVE THE DATA TO THE OUTPUT WORD LEWOUT, SET THE DONE FLAG ( REGISTER 5 )j AND RETURN TO THE CALLING PROGRAM ( LINES  $6 - 8$  ).

THE SECOND PART OF THE ROUTINE CONTROLS MCARTHUR'S 16:1 SELECTS AND INVERSION REGISTER :

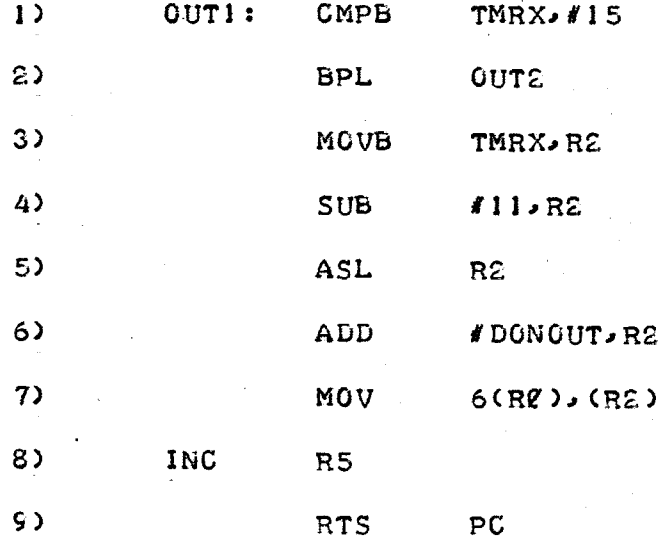

IF THE BUFFER NUMBER IS GREATER THAN 12 BRANCH TO OUTE ( LINES 1 AND 2 ). IF NOT CALCULATE THE OUTPUT ADDRESS ( LINES  $3 - 6$  ):

OUTPUT ADDRESS= #DONOUT+2\*(TMRX-9)

FINALLY WE TRANSFER THE DATA WORD TO THE OUTPUT ADDRESS, SET THE DONE FLAG. AND RETURN TO THE CALLING PROGRAM ( LINES  $7 - 9$  ).

PART THREE OF THE ROUTINE IS SIMILAR; IT CONTROLS JEFF SCHIER'S ARITHMETIC LOGIC UNITS :

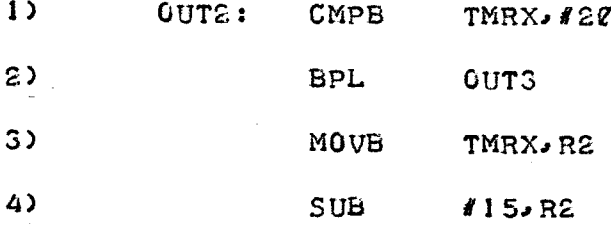

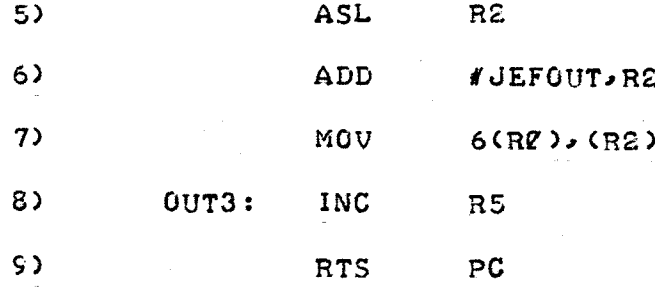

IF THE BUFFER NUMBER IS GREATER THAN 15, GAME OVER, WE RETURN TO THE CALLING PROGRAM VIA OUTS ( LINES 1, 2, 8 AND 9 ). IF NOT CALCU-LATE THE OUTPUT ADDRESS ( LINES 3 AND 4 ):

OUTPUT ADDRESS= IJEFOUT+Z\*CTMRX-13)

FINALLY WE OUTPUT THE DATA WORD, SET THE DONE FLAG, AND RETURN ( LINES  $7 - 9$ .

Z-9-3 EXIT ROUTINE

COMMAND WORD 47 - THIS SUBROUTINE IS INVOKED OVERTLY BY COMMAND WORD 47 AND COVERTLY BY 06, 07, 25, 26, 27, 36, 37, 41, 42, 43, 44 AND 45. IT ENDS THE PROGRAM IN A RELATIVELY PAINLESS MANNER AND RETURNS CONTROL TO THE SYSTEM MONITOR:

1) ERR :

2) EXIT : -EXIT

CHAPTER 3 - DESCRIPTION OF DATA BUFFERS 

 $3 - 1$ SOFTWARE CONFIGURATION \*\*\*\*\*\*\*\*\*\*\*\*\*\*\*\*\*\*\*\*\*\*\*\*\*\*\*

ķ.

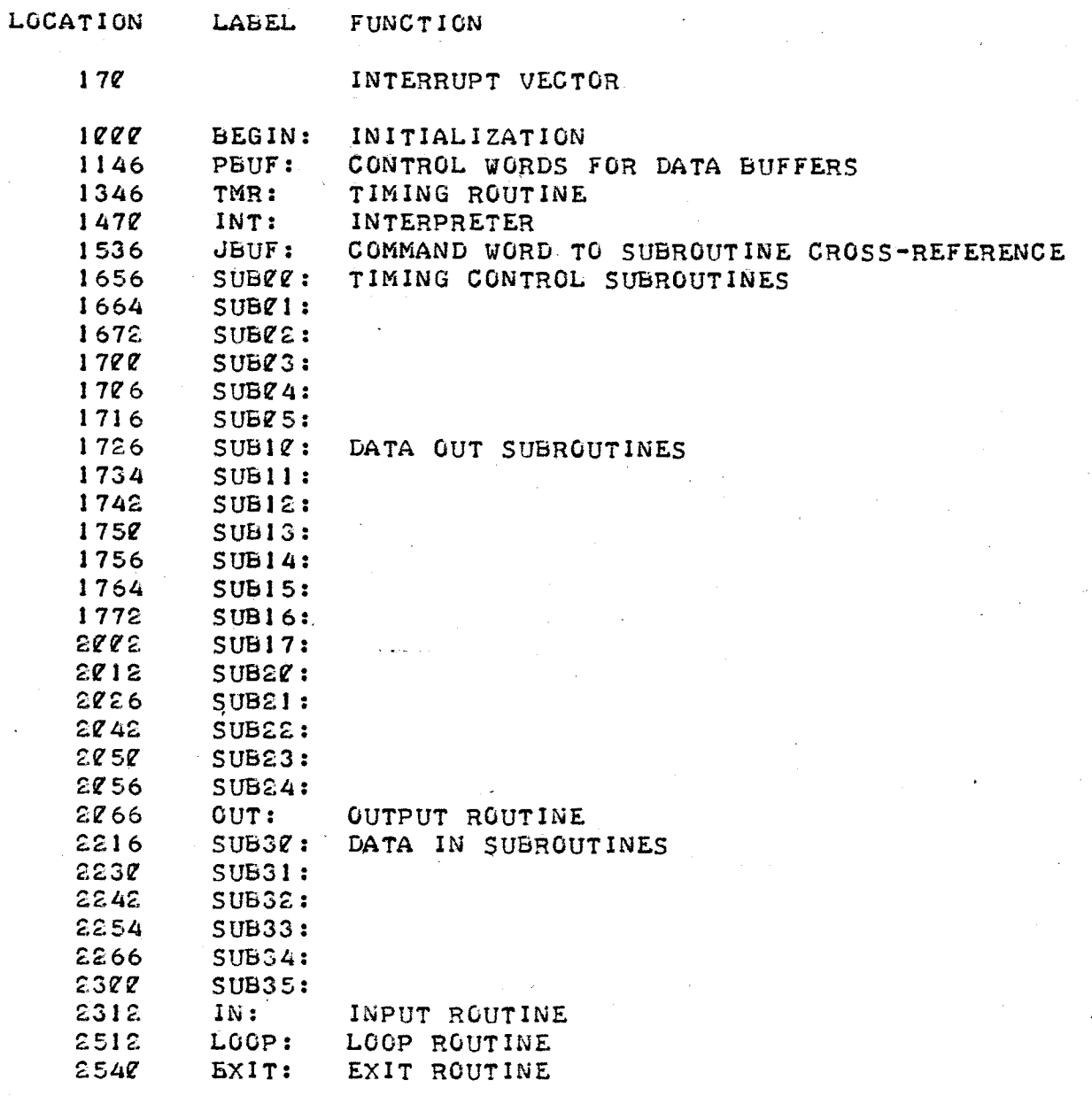

2541 TBLI: TABLES<br>2741 EBUF: ENABLE 2741 EBUF: ENABLE BUFFER<br>2751 DBUF1: DATA BUFFERS DATA BUFFERS 167770 LEWSTA: STATUS WORD<br>167772 LEWOUT: OUTPUT WORD 167772 LEWOUT: OUTPUT WORD<br>167774 LEWIN: INPUT WORD 167774 LEWIN: INPUT WORD<br>167776 LEWCHA: CHANNEL ADD! LEWCHA: CHANNEL ADDRESS 167776 LEWCRA: CRANNEL ADDRESS<br>171242 DONOUT: RED 16:1 SELECT<br>171242 GREEN 16:1 SELECT<br>171244 ELUE 16:1 SELECT 171 042 GREEN 16:1 SELECT<br>171 044 BLUE 16:1 SELECT 171744 BLUE 16:1 SELECT<br>171746 INVERSION REGISTE INVERSION REGISTER 171100 JEFOUT: RED ALU<br>171102 GREEN ALU 1711 P2 GREEN ALU<br>1711 P4 BLUE ALU BLUE ALU 171510 LEDS: LED DISPLAY 171620 DONIN: REAL-TIME INPUT 171776 DONSTA: STATUS REGISTER

> THE DATA BUFFERS. BEGINNING AT LOCATION 2541. BECOME A SEPERATE PROGRAM WHICH IS LINKED TO THE MAIN PROGRAM BY THE SYSTEM LOADER BEFORE EXECUTION. FIRST WE ESTABLISH THE GLOBALS IDENTIFYING THE LABELS COMMON TO BOTH THE MAIN PROGRAM AND THE DATA PROGRAM :

> > .GLOBAL TABLES. EBUF. DBUF

3.2 TABLES<br>\*\*\*\*\*\*\*\*\*\*\*\*

FOLLOWING SEQUENCE OF CODE WILL RESERVE MEMORY FOR THE TABLES : 1) TABLES :  $2)$ TBL1 :  $3)$  =TABLES+2 $\alpha$ 4) TBL2 :  $-$ TABLES +4 $\alpha$ 6) TBL3 :  $7)$  .=TABLES+6 $\ell$ 8) TBL4 : 9)  $-$ TABLES +1*00*  $1\ell$ ) TBL5: 11)  $-$ TABLES+1.20  $12$  TBL6: 13)  $-$ TABLES+14 $\ell$ 14) TBL7 : 15) .= TABLES+160 16) TBLB : . 17)  $-$ TABLES+200 NOTE THE FIRST TWO LABELS ARE SYNONYMOUS ( TABLES AND TABLI, LINES I AND 2 ) FOR CONVENIENCE. AFTER EACH TABLE HEADING ( TBLI, TBL2, ETC ) A BLOCK OF SIXTEEN WORDS IS RESERVED BY SETTING THE PROGRAM

THERE ARE EIGHT TABLES OF SIXTEEN WORDS ( 8\*16= 128 ). THE

PAGE 35

COUNTER  $\langle \cdot \rangle$  to the next heading or label (line 3, etc ).

## 3.3 THE ENABLE BUFFER<br>\*\*\*\*\*\*\*\*\*\*\*\*\*\*\*\*\*\*\*\*\*\*

FOLLOWING THE TABLES IS THE ENABLE BUFFER ( EBUF )o A SHORT BUFFER OF SIXTEEN BYTES ( 8 WORDS ) SET Ø FOR AN INACTIVE BUFFER, AND <sup>I</sup> FOR AN ACTIVE BUFFER-

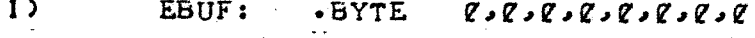

 $2)$  $-BYTE$   $1.1.1.1.1.2.0.0.0.0$ 

 $3)$  .=EBUF+1 $\ell$ 

IN THE EXAMPLE ONLY BUFFERS 9, 10, 11 AND 12 ARE ACTIVE AND THE REMAINDER INACTIVE. THE BLOCK OF EIGHT WORDS IS CREATED ( LINES 1 AND 2) AND THE PROGRAM COUNTER SET TO THE NEXT LABEL ( LINE 3 ).

PAGE 36

 $3-4$  DATA BUFFERS<br>\*\*\*\*\*\*\*\*\*\*\*\*\*\*\*\*\*

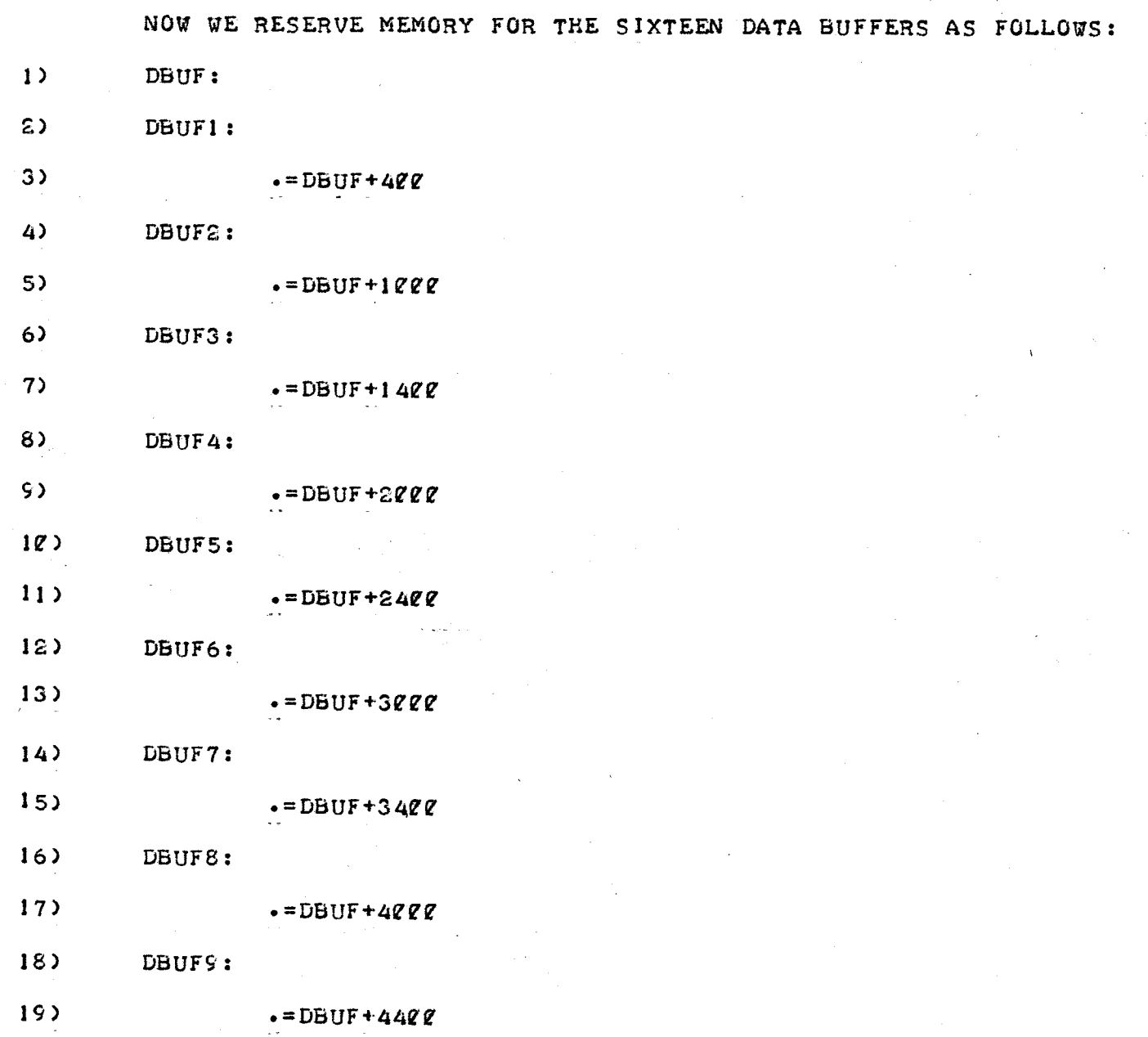

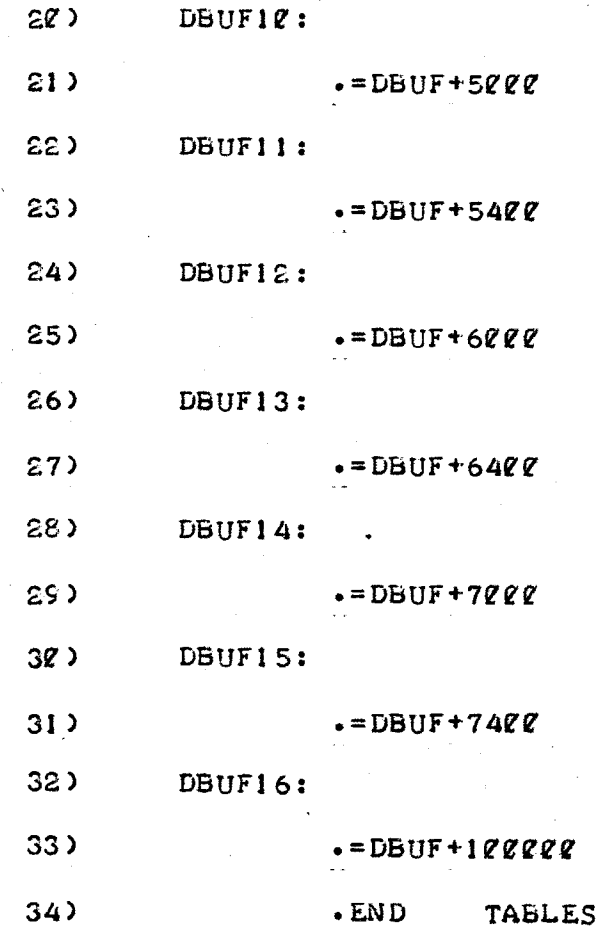

AGAIN THE FIRST TWO LABELS ( DBUF AND DBUF1, LINES 1 AND 2 ) ARE SYNONYMOUS. AFTER EACH BUFFER HEADING ( DBUF1, DBUF2, ETC ) A BLOCK OF ONE EUNDRED AND TWENTY- EIGHT WORDS IS RESERVED B40,0,1000.1101

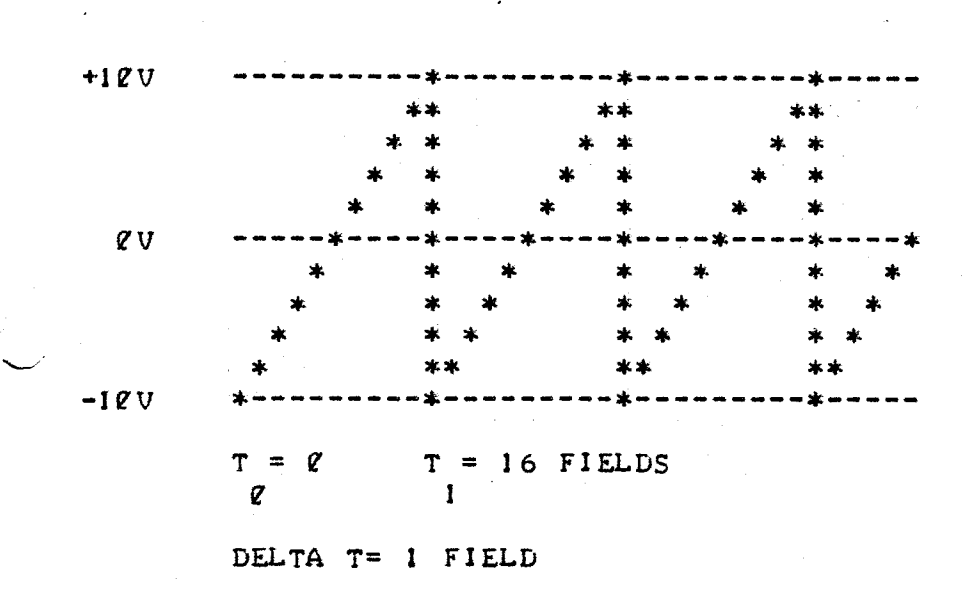

DELTA V= 1

#### CHAPTER 4 - PROGRAMMING TECHNIQUES \*\*\*\*\*\*\*\*\*\*\*\*\*\*\*\*\*\*\*\*\*\*\*\*\*\*\*\*\*\*\*\*\*\*

4.1 CREATING TABLES \*\*\*\*\*\*\*\*\*\*\*\*\*\*\*\*\*\*\*\*\*

4.1.1 A SAMPLE TABLE \*\*\*\*\*\*\*\*\*\*\*\*\*\*\*\*\*\*\*\*\*

TABLES ARE FILLED IN AS ILLUSTRATED IN THIS EXAMPLE:

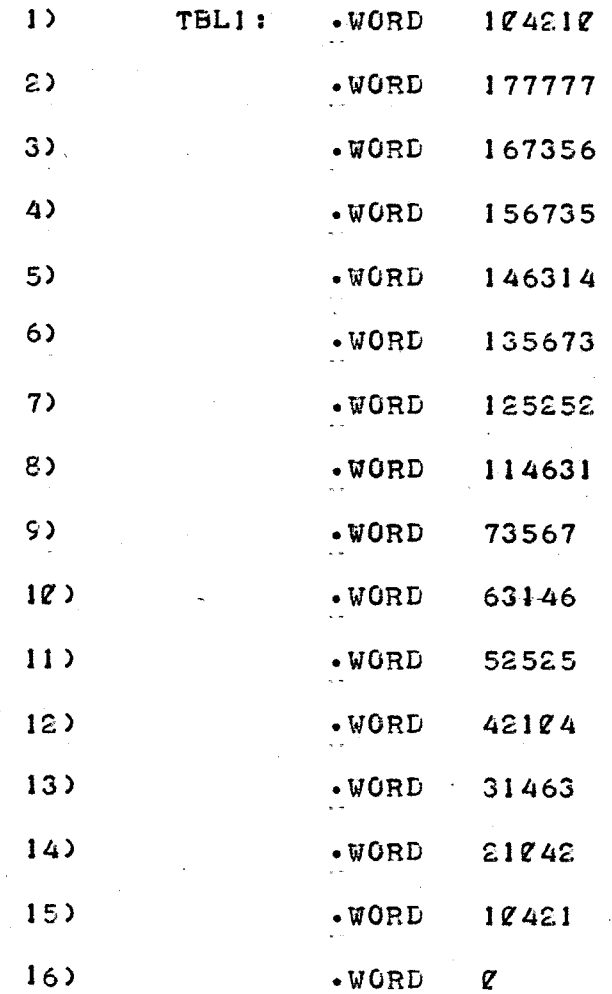

THIS TABLE CONTAINS TEE SIMPLEST BAR PATTERNS AVAILABLE ON DON MCARTHUR'S 16:1 SELECT MODULES.

> LINE 1 -REPRESENTS A SOLID FIELD LINE 2 - TWO HORIZONTAL BARS LINE <sup>3</sup> -FOUR HORIZONTAL BARS LINE 4 -EIGHT HORIZONTAL BARS LINE <sup>5</sup> - SIXTEEN HORIZONTAL BARS LINE 6 - THIRTY-TWO HORIZONTAL BARS LINE 7 -SIXTY-FOUR HORIZONTAL BARS<br>LINE 8 -ONE HUNDRED AND TWENTY-EIG LINE 8 -ONE HUNDRED AND TWENTY-EIGHT HORIZONTAL BARS<br>LINE 9 -TWO VERTICAL BARS -TWO VERTICAL BARS LINE 10 -FOUR VERTICAL BARS LINE 11 - EIGHT VERTICAL BARS LINE 12 - SIXTEEN VERTICAL BARS LINE 13 - THIRTY-TWO VERTICAL BARS LINE 14 - SIXTY-FOUR VERTICAL BARS LINE 15 -ONE HUNDRED AND TWENTY- EIGHT VERTICAL BARS LINE 16 - TWO HUNDRED AND FIFTY-SIX VERTICAL BARS

OTHER TABLES ARE USEFUL. SHADED BAR PATTERNS. CROSSHATCH PATTERNS AND MASKS FOR EXAMPLE.

### 4-2 CREATING A DATA BUFFER

4-Z-1 A SAMPLE BUFFER

AN, EXAMPLE OF A REAL DATA BUFFER FOLLOWS :

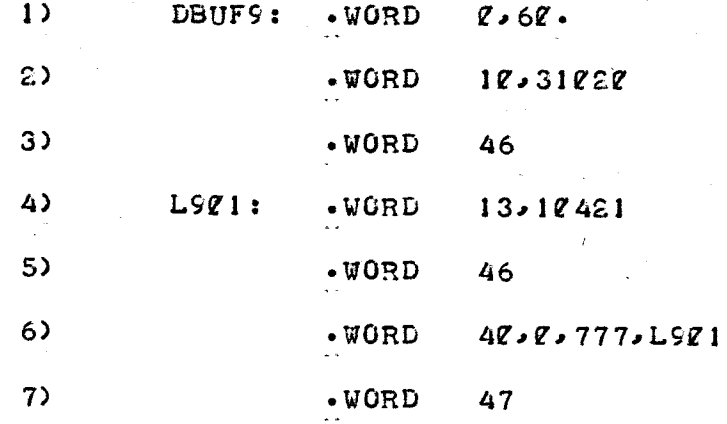

THE DATA BUFFER IS FILLED WITH A SEQUENCE OF COMMAND WORDS USED BY THE MAIN PROGRAM TO CONTROLo IN THIS EXAMPLEo THE MCARTHUR RED 16 :1 SELECT MODULE. FIRST THE TIMING INTERVAL IS SET TO I SEC ( 60 FIELDS. LINE I ). THE COMMAND WORD IS  $\ell$ , THE INTERVAL IS 6 $\ell$ ., THE PERIOD INDICATING A DECIMAL RATHER THAN AN OCTAL NUMBER. THE COMMAND IF SETS THE DATA EQUAL TO THE OCTAL NUMBER 31Z2Z ( LINE 2 ). FINALLY A 46 CAUSES THE DATA TO BE TRANSFERRED TO THE BUFFER MEMORY- THE MAIN PROGRAM GOES ON TO THE NEXT BUFFER AND WILL NOT RETURN TO THIS BUFFER FOR ANOTHER 6e INTERRUPTS OR <sup>I</sup> SEC- WHEN IT DOES RETURN ( TO LINE 4 ) IT ADDS THE OCTAL NUMBER 10421 TO THE DATA AND TRANSFERS THE SUM TO THE BUFFER MEMORY ( LINE <sup>5</sup> )- AGAIN THE MAIN PROGRAM RETURNS AFTER <sup>I</sup> SEC- IT RETURNS To LINE <sup>6</sup> AND FINDS THE LOOP COMMAND 4Z- INITIALLY TIE COUNTER IS Vo THE NUMBER OF TIMES THROUGH THE LOOP WILL BE 777 OCTALj AND THE DATA BUFFER POINTER WILL BE SET BACK TO L901. THE MAIN PROGRAM WILL REPEAT LINES 4-6o 777 OCTAL TIMES AND THEN EXPIRES ( LINE <sup>7</sup> ) .

4.3 PROGRAMMING THE DIGITAL TO ANALOG CONVERTERS 

4.3.1 PROTOCOL \*\*\*\*\*\*\*\*\*\*\*\*\*\*\*

NOW FOR SOME SIMPLE ( MINDED ) EXAMPLES OF PROGRAMMING TECH-NIQUES. THE EASIEST DEVICES TO PROGRAM ARE THE D/A CONVERTERS ( OUTPUT DEVICES 1-8 ) WHICH TRANSLATE A NUMBER INTO A CONTROL VOLTAGE:

> $1777***$  +  $100$ <br> $1000***$  = 00  $Q** = -1QV$

> > \*\* - LOW ORDER BITS 2- 5 NOT USED

4.3.2 A SIMPLE RAMP \*\*\*\*\*\*\*\*\*\*\*\*\*\*\*\*\*\*\*\*

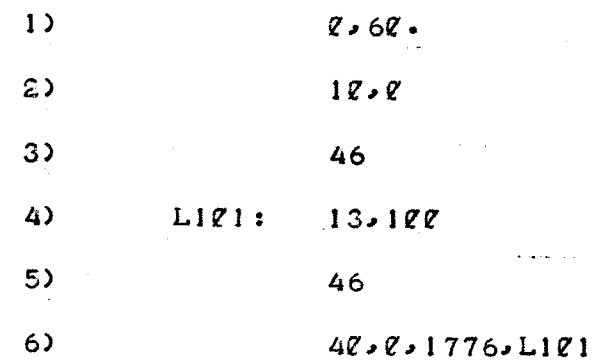

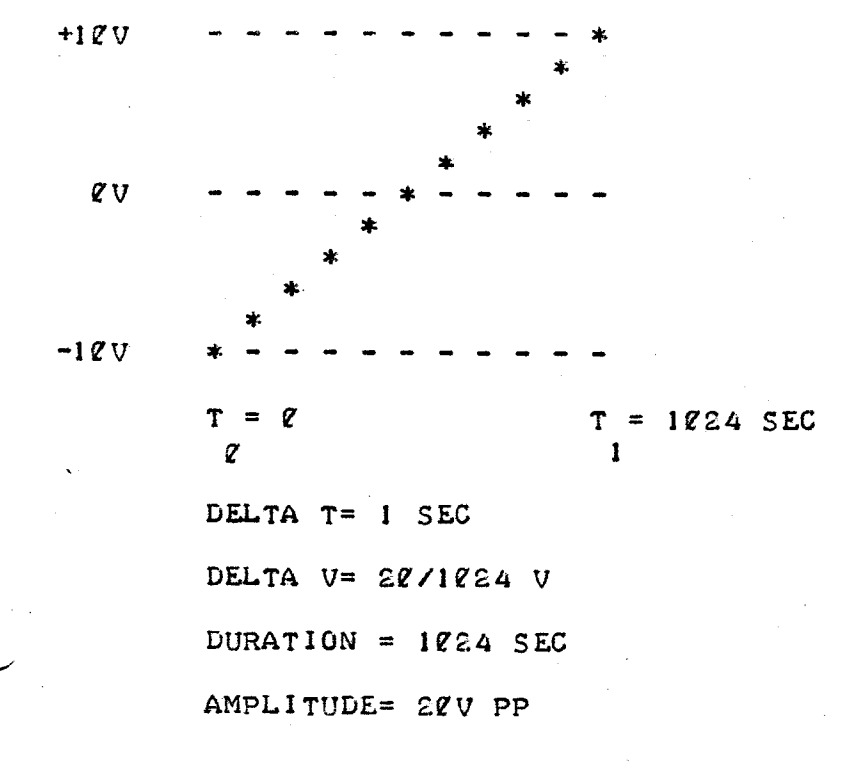

IN LINE 1 WE SET THE TIMING INTERVAL TO 60 FIELDS OR I SEC.<br>WE SET THE D/A TO -10V ( LINE 2 ) AND OUTPUT THIS VALUE TO THE D/A ( LINE 3 ). NOW WE CONSTRUGT A LOOP ( LINES 4-6 ). THE LABEL LIZI SETS THE TOP OF THE LOOP. THE COMMANDS TO BE REPEATED ARE ADD 100 OCTAL TO THE DATA AND OUTPUT THE NEW VALUE TO THE D/A. THIS IS REPEATED 1776 TIMES.

A SIMPLE METHOD FOR UNDERSTANDING A LOOP IS A TABLE:

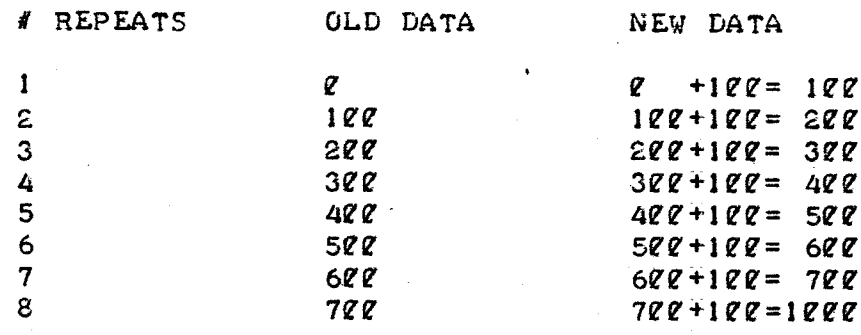

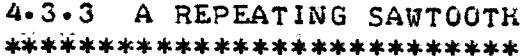

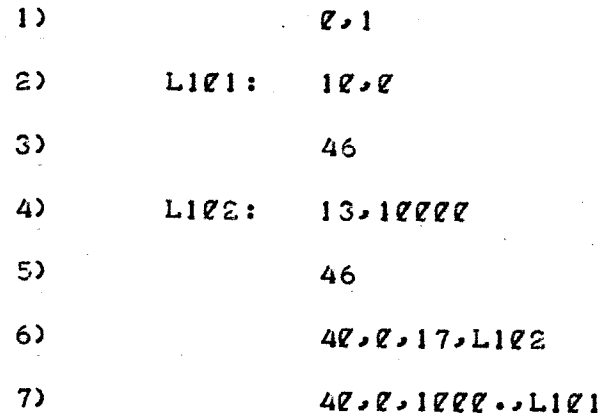

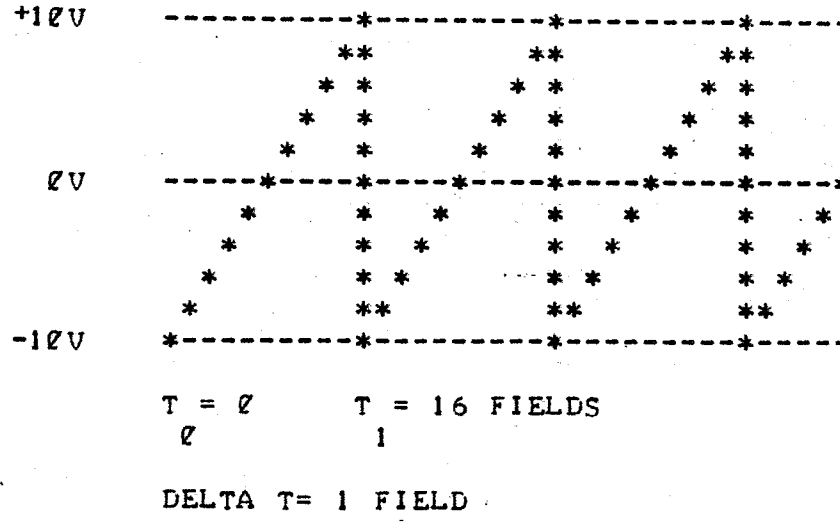

DELTA  $V = 1.25V$ FREQUENCY= APPROX 4 HZ

AMPLITUDE= 20V PP

THIS COULD BE A NEGATIVE GOING SAWTOOTH:

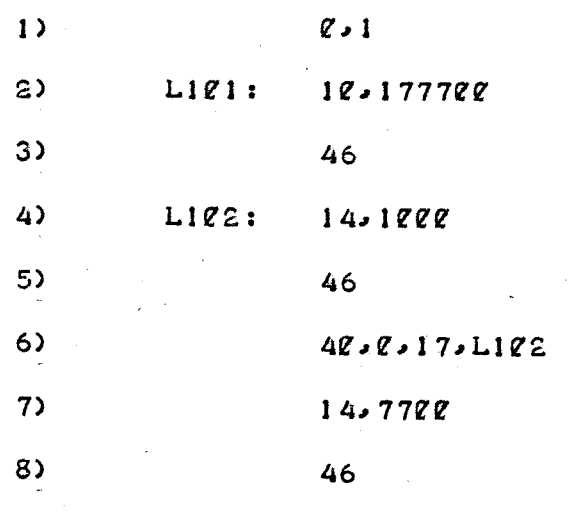

 $\mathsf{S}$  $48.8.18888...181$ 

IN BOTE EXAMPLES A PAIR OF NESTED LOOPS IS USED. A LOOP LIF1 REPEATS THE BASIC WAVE FORM 10,000 TIMES ( LINES 2-9 ) AND LOOP LICE BUILDS THE WAVEFORM ( LINES 4-6 ).

THERE IS A SIMPLER WAY OF BUILDING A SAWTOOTH WHICH USES THE CPU'S WRAP-AROUND FEATURE:

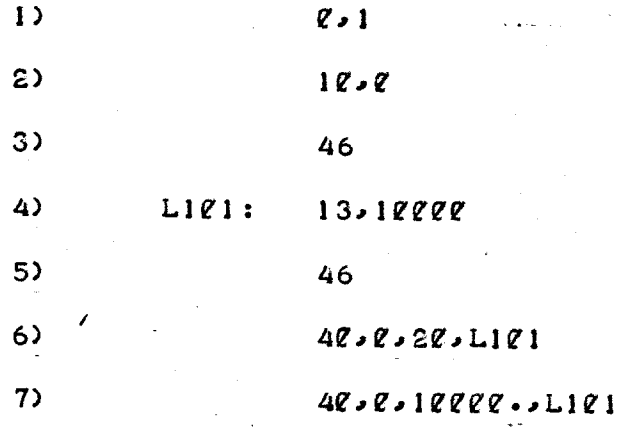

THIS PRODUCES EXACTLY THE SAME WAVEFORM AS THE FIRST EXAMPLE. ON THE SIXTEENTH REPETITION WE GET 170000+ 10000= 0, WHICH COMPLETES THE INSIDE LOOP. THE OUTSIDE LOOP REMAINS THE SAME.

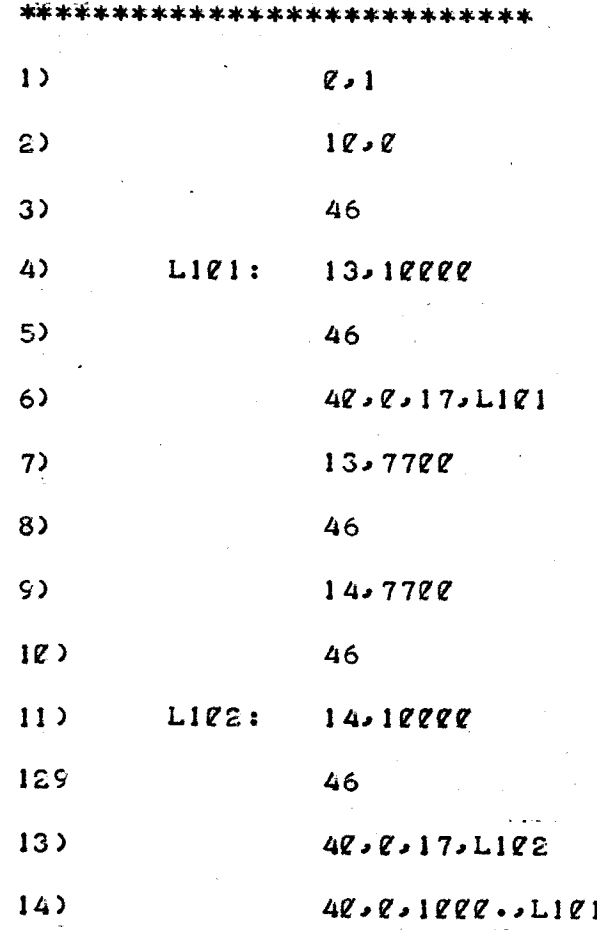

 $4.3.4$ A REPEATING TRIANGLE

EX

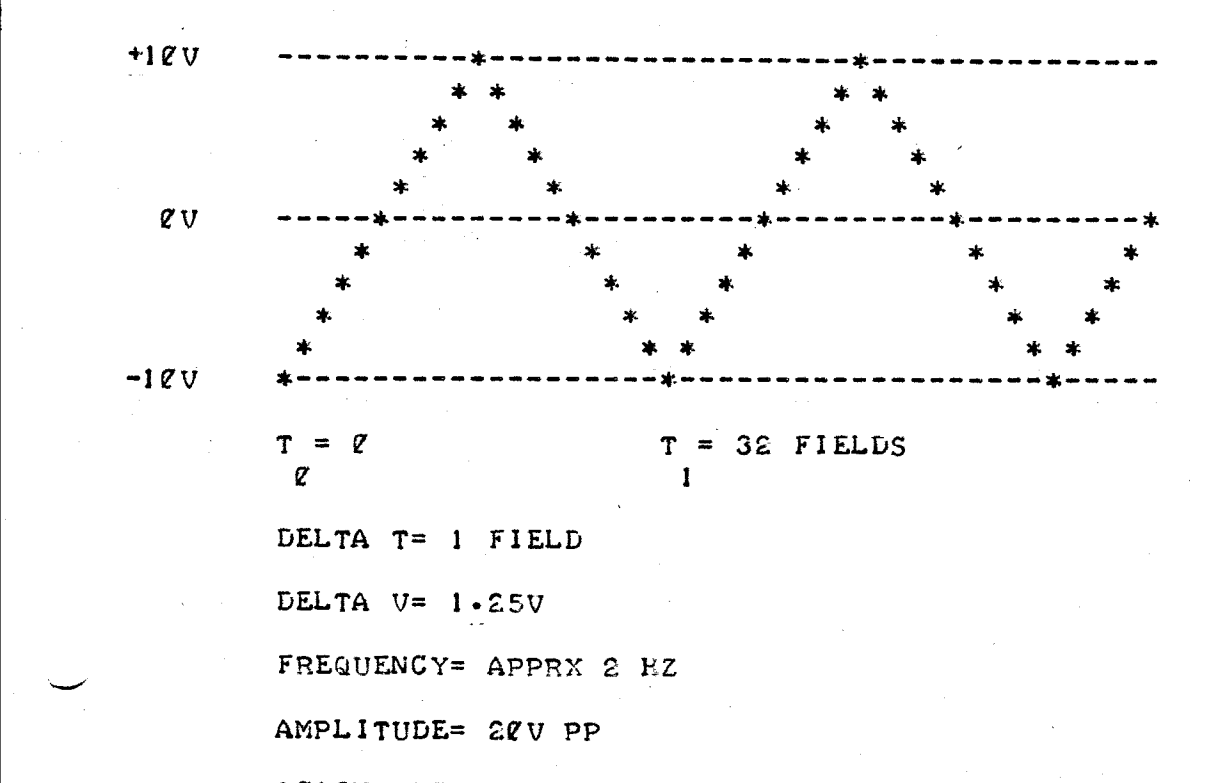

AGAIN THE TIMING INTERVAL IS SET TO <sup>I</sup> FIELD AND THE DAA CONVERTER SET TO ØV ('LINES 1-3). THE OUTSIDE LOOP ( LINES 4-14)<br>REPEATS THE WAVEFORM 1000 TIMES. THE FIRST INSIDE LOOP BUILDS THE<br>POSITIVE GOING SLOPE OF THE TRIANGLE ( LINES A-4), THEN THE PEAM POSITIVE GOING SLOPE OF THE TRIANGLE ( LINES 4-6 ). THEN THE PEAK OF THE TRIANGLE IS FORMED ( LINES  $7-1$  ). The second inside loop builds THE NEGATIVE SLOPE ( LINES 11-13 ).

 $1. \mu$  is a set of a set  $\bullet$  and  $\bullet$  is a set of a set  $\bullet$  and  $\bullet$  and  $\bullet$  and  $\bullet$  and  $\bullet$  and  $\bullet$  and  $\bullet$  and  $\bullet$  and  $\bullet$  and  $\bullet$  and  $\bullet$  and  $\bullet$  and  $\bullet$  and  $\bullet$  and  $\bullet$  and  $\bullet$  and  $\bullet$  and  $\bullet$  and  $\$ 

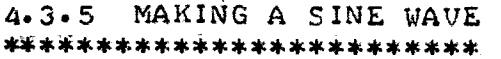

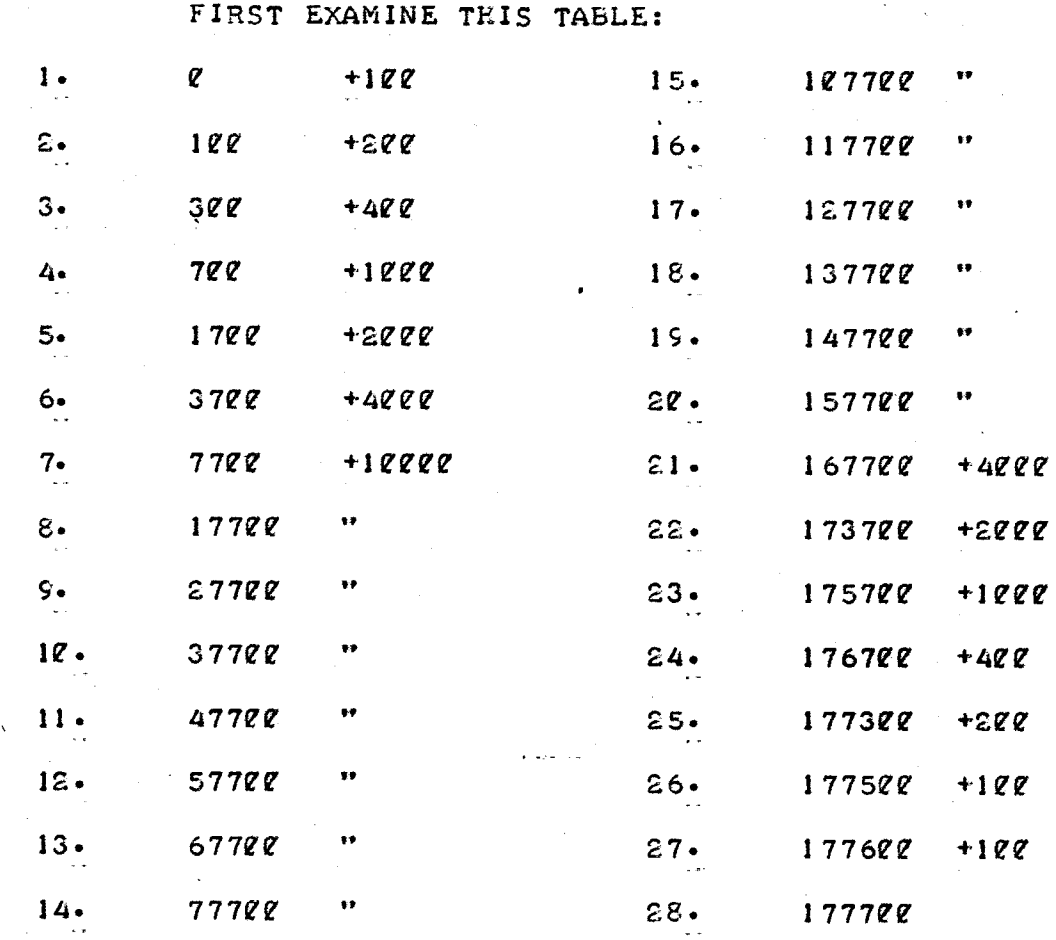

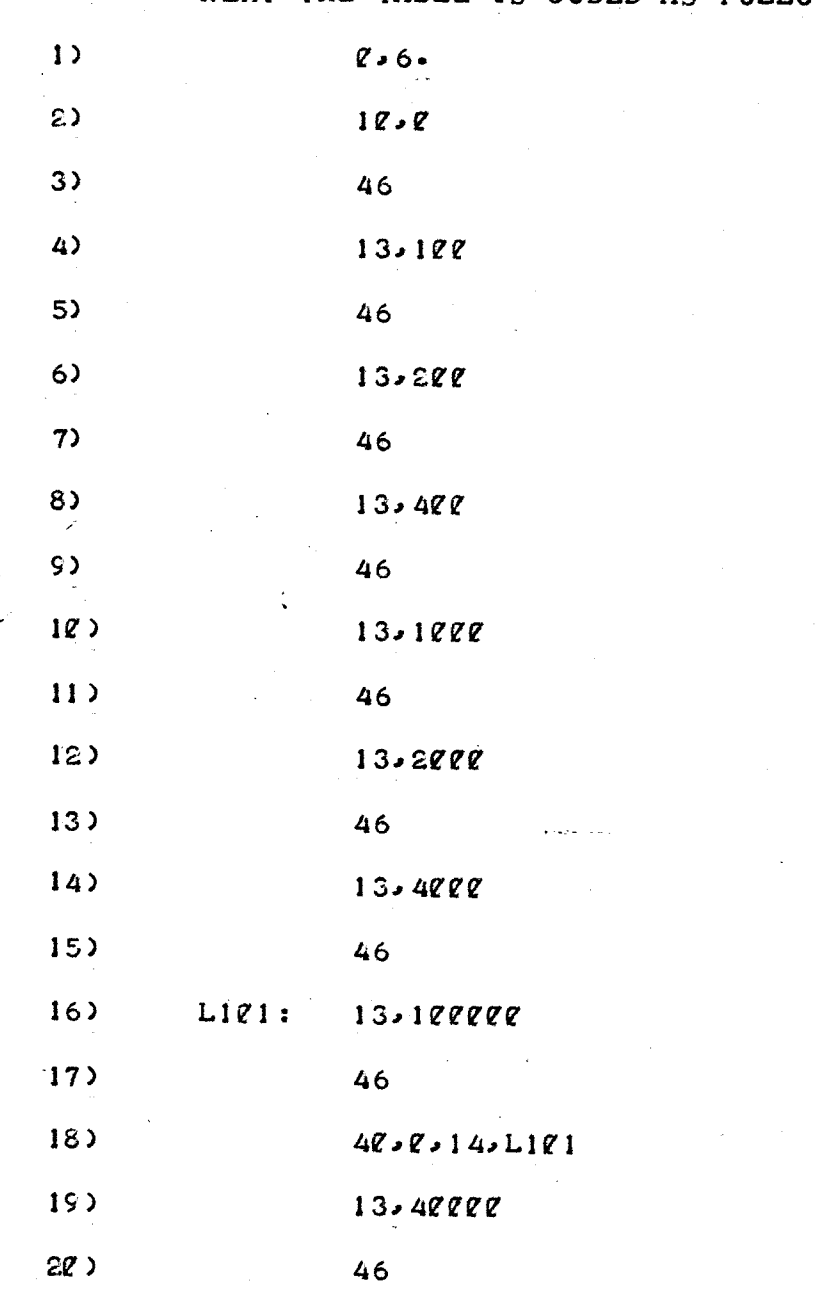

NEXT THE TABLE IS CODED AS FOLLOWS:

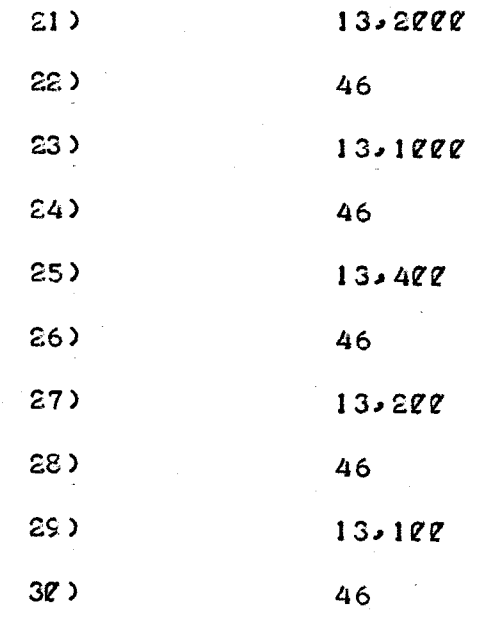

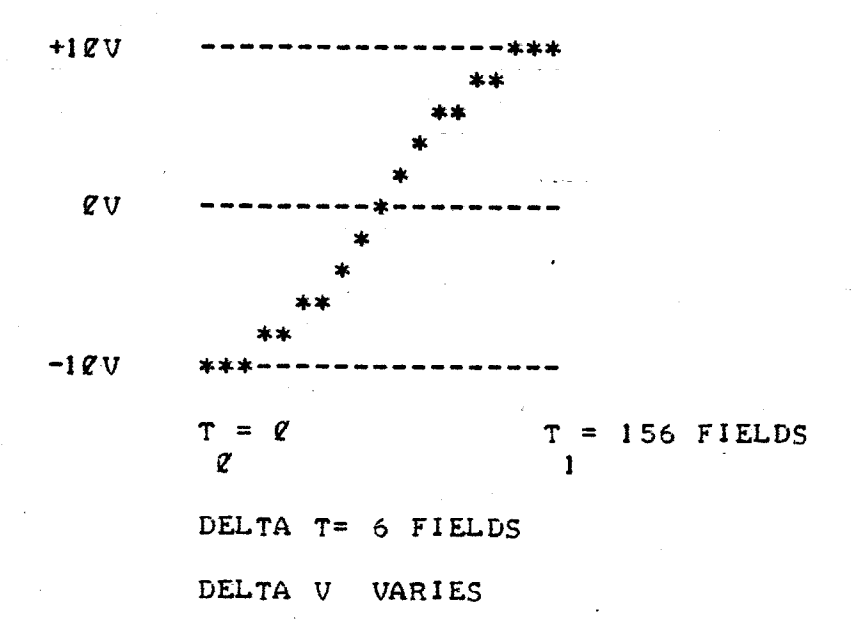

THIS IS TOO MUCH WORK FOR A SINE WAVE. IMPROVEMENTS WILL BE MADE. AT THIS POINT DEVELOPMENT STOPS.

CHAPTER  $5 -$  SUMMARY<br>\*\*\*\*\*\*\*\*\*\*\*\*\*\*\*\*\*\*\*\*

### 5-1 LIMITATIONS OF PRESENT SOFTWARE

AS OBVIOUS THE PROGRAM FAILS TO SATISFY THE ORIGINAL DESIGN CRITERIA\* THE PROGRAM IS NOT INTERACTIVE- IT IS NOT CONCERNED WITH GRAPHIC DESIGN OR COMPOSITION. IT CANNOT REPROGRAM ITSELF IN RESPONSE TO EXTERNAL STIMULAE- HOWEVER I'F'S NOT A TOTAL LOSSi THE BASIC GROUNDWORK IS COMPLETE. THE ELEMENTS OF THE LANGUAGE OUTLINED IN APPENDICES A AND B ARE STILL BEYOND THE UNINITIATED. BUT, FROM THESE ELEMENTS A HIGHER LEVEL LANGUAGE WILL BE CREATED- THIS NEW LANGUAGE WILL FACILITATE THE DIALOGUE BETWEEN THE ARTIST AND THE PROGRAM ALLOWING HIM 70 CREATE THE IMAGES AND SEQUENCES OF IMAGES IN A LANGUAGE HE UNDER-STANDS; A GRAPHIC DESIGN LANGUAGE.

THE PRESENT PROGRAM RUNS IN BATCH MODE. THAT IS, THE DATA MUST BE PREPARED BEFORE THE PROGRAM IS RUN. THEN THE MAIN PROGRAM AND THE DATA ARE LINKEDo LOADED AND FINALLY PROCESSED- IF THE RESULTS ARE NOT QUITE AS EXPECTED ( THE NORM RATHER THAN THE EXCEPTION ) THEN THE WHOLE<br>PROCESS MUST BE REPEATED: RARDLY INSTANT GRATIFICATION.<br>AGAIN, THIS MODE OF OPERATION IS ONLY TEMPORARY; REAL-TIME

AGAIN, THIS MODE OF OPERATION IS ONLY TEMPORARY; REAL-TIME INTERACTION WILL BE ADDED BY EXPANDING THE INTERPRETER ROUTINE To INCLUDE THE ABILITY TO LISTEN AND TALK BACK.

It THE PROGRAM LISTENS AND TALKS THEN IT CAN LEARN- COMBINING THE RANDOM NUMBER GENERATOR WITH A SIMPLE ALGORITHM FOR ANALYZING IMAGES WE CAN ENDOW THE PROGRAM WITH A PERSONALITY ( OR SEVERAL PERSON-ALITIES )-

BUT WHAT IS THE LANGUAGE SPOKEN BY THE ARTIST AND THE PROGRAM? THAT'S A QUESTION FOR CONTINUING RESEARCH.

# 5-2 PROPOSED SOFTWARE DEVELOPMENT

#### PROPOSED PROGRAM DEVELOPMENT INCLUDES :

- <sup>I</sup> ADDING A TERMINAL INPUT AND OUTPUT ROUTINE TO THE INTERPRETER .
- 2. ADDING MACRO COMMANDS INVOKING COMMAND WORD SEQUENCES.<br>3. ADDING A DATA BUFFER TO OUTPUT DEVICE CROSS-REFERENCE
- <sup>34</sup> ADDING A DATA BUFFER TO OUTPUT DEVICE CROSS-REFERENCE TABLE.
- 4. ADDING EDITING COMMANDS TO MODIFY DATA BUFFER CONTENTS IN REAL-TIME .
- $5 \cdot 6 \cdot$ ADDING CONDITIONAL BRANCH COMMANDS.
- DESIGNING A HIGHER LEVEL LANGUAGE BASED ON THE ELEMENTS AND ATTRIBUTES OF GRAPHIC DESIGN.
- $7.$ EXPANDING THE MANUAL OF PROGRAMMING TECHNIQUES-
- $8.$ CREATING A PERSONALITY FOR THE PROGRAM; ANTEROPOMORPHIZATION OF THE PROGRAM-

AND FINALLY <sup>I</sup> WILL ATTEMPT TO KEEP UP WITH THE BREAK-NECK PACE OF HARDWARE DEVELOPMENT-

**DIV 771RSS** DIVIDE  $<$ R>  $<$ R/S> AŠH Ø72RSS ARITEMETIC SEIFT **ASHC Z73RSS** SKIFT COMBINED FADD **27522R** FLOATING ADD **FSUB** FLOATING SUBTRACT **Ø7501R** FMUL **27522R** FLOATING MULTIPLY FDIV 07503R FLOATING DIVIDE **BR** 888488 BRANCH UNCONDITIONAL **BNE** 001000 BRANCH IF  $\ell$ ,  $Z = \ell$ **BEQ**  $QQ$  14 $Z$  $C$ BRANCE IF =  $\mathbf{Z}$ ,  $\mathbf{Z} = 1$ **BPL** BRANCE IF PLUS. N= Ø 188888 **BMI**  $188488$ **BRANCH IF MINUS, N= 1 BVC** BRANCH IF OVERFLOW CLEAR, V= 0 102000 BRANCH IF GVERFLOW SET. V= 1 **BVS**  $1$   $2$   $2$   $4$   $2$   $2$ **BCC** BRANCH IF CARRY CLEAR, C= 0 103000 **ECS** 183488 BRANCE IF CARRY SET. C= 1 **BGE QQEQQQ BRANCE IF**  $\varrho$ , N  $V = \varrho$ **BLT ZZE422 BRANCH IF**  $\ell$ , N  $V=1$ **BGT** *QQ3QQQ*  $\ell$ ,  $Z$  (N  $V$ ) =  $\ell$ **BRANCH IF BLE** 883488 BRANCE IF  $\varrho$ ,  $Z$  (N  $U$ )=1 **BRI** 181888 BRANCH IF HIGHER. C Z=0 **BLOS**  $101400$ BRANCE IF LOWER OR SAME. C Z=1 **BKIS** 103000 BRANCE IF HIGHER OR SAME. C=0 **BLC** 183488 BRANCE IF LOWER, C=1 JMP **ZZZIDD** JUMP PC  $\leq$  D>  $JSR$ JUMP SUBROUTINE TV 4RDD **RTS 222228** RETURN FROM SUBROUTINE MARK **ZZ64NN** MARK SO<sub>B</sub>  $Q$  77RNN SUBTRACT 1 AND BRANCH IF Ø  $104***$ **EMT** EMULATOR TRAP  $124***$ TRAP TRAP **BPT** *RRRRR3* **BREAKPOINT TRAP**  $10T$  $QQQQ4$ INPUT/OUTPUT TRAP RT I **QQQQQ** RETURN FROM INTERRUPT **RTT** QQQQQ6 RETURN FROM INTERRUPT. INKIBIT TRAP **FALT QQQQQQ** HALT **WAIT**  $QQQQ1$ WAIT FOR INTERRUPT **QQQQQ5** RESET BUS **RESET NOP**  $QQQZ4Q$ NO OPERATION **CLC** 888241 CLEAR C C. q CLEAR V **CLV**  $\ell$ *ll* $\ell$ <sup>2</sup> $\geq$ <sup>42</sup>  $\mathbf{v}$  $\boldsymbol{q}$ CLEAR<sub>Z</sub> 888244  $\mathbf{z}$  $CLZ$ Ø **CLN** 888258 **CLEAR N** N  $\boldsymbol{q}$ CLEAR ALL **CCC 222257 SEC** 000261 SET C  $\mathbf C$  $\mathbf{1}$ SEV SET V **222262**  $\mathbf{v}$  $\mathbf{I}$ **SEZ** SET Z **222264**  $\mathbf{z}$  $\mathbf{1}$ **SEN** 888278 SET N N  $\pmb{\ddot{}}$ **SCC 222277** SET ALL

NEA REPORT

APPENDIX  $A - COMMAND WORDS$ 

 $P \cdot N$ JSET THE TIMING INTERVAL INTERVAL= N. WHERE  $g$ <N<200000 OCTAL

THE INTERVAL IS THE NUMBER OF FIELDS THE MAIN PROGRAM WAITS BEFORE RETRUNING TO THE DATA BUFFER FOR THE NEXT COMMAND WORD.

lo N ;ADD TO THE TIMING INTERNAL

INTERNAL= INTERvAL+N

- Z,N ; SUBTRACT FROM THE TIMING INTERVAL INTERNAL= INTERVAL-N
- 3 ; COMPLEMENT THE TIMING INTERVAL INTERVAL= INTERVAL 177777
- ON ; SHIFT THE TIMING INTERVAL RIGHT INTERVAL= INTERVAL/2

AN INTERVAL OF <sup>I</sup> SEC BECOMES <sup>2</sup> SEC .

5 : SHIFT THE TIMING INTERVAL LEFT INTERVAL= INTERVAL\*Z

AN INTERVAL OF 1 SEC BECOMES 2 SEC.

I&N ;SET THE DATA WORD

DATA= N. WHERE -1<N<200000 OCTAL

- 11 : JINCREMENT THE DATA WORD DATA= DATA+1,  $177777+1=$   $\ell$
- lz ;DECREMENT THE DATA WORD DATA= DATA-l,  $\ell$ -1=-177777
- QoN ;ADD TO THE DATA WORD DATA= DATA+N
- I&N ;SUBTRACT FROM THE DATA WORD DATA= DATA-N
- 15 ;COMPLEMENT THE DATA WORD DATA= DATA 177777
- 16 **: SHIFT THE DATA WORD RIGHT** DATA= DATA/Z
- 17 **SHIFT THE DATA WORD LEFT** DATA= 2\*DATA
- 20 :ROTATE THE DATA WORD RIGHT 15 Ø BIT N BECOMES BIT N-1

BIT Ø BECOMES BIT 15

21

SROTATE THE DATA WORD LEFT

15

BIT N BECOMES BIT N+1

BIT IS BECOMES BIT Ø

 $22$ 

JBIT CLEAR DATA WORD WITH N

Ø

DATA= DATA  $(N)$ 

**DATA** 2 112 221 211 212 111 265327  $\mathbf{M}$  $\ell$  100 001 101 100 010 **241542 DATA** 724225

 $23N$ 

JBIT SET DATA WORD WITH N

DATA= DATA N

**DATA**  $C$  11 $C$  1 $C$ 1  $C$ 11  $C$ 1 $C$  111 N  $8$  188 881 181 188 818 **DATA**  $\ell$  11 $\ell$  1 $\ell$ 1 111 11 $\ell$  111 **Ø65767 JXOR DATA WORD WITH N** 

 $24$ 

DATA= DATA N

**DATA** 2 112 121 211 212 111 2 122 221 121 122 212  $N$ 

**DATA** Q Q10 100 110 110 101 Q24665

 $3\ell$ ,  $N1$ ,  $N2$ **JGET DATA** 

WITH NI= 1 TO 8 AND N2= 1 TO 16 REGISTER 2 BECOMES THE VALUE CONTAINED IN TABLE NI ENTRY N2.

WITH NI= 9 TO 12 REGISTER 2 BECOMES THE VALUE SENSED BY ANALOG TO DIGITAL CONVERTER NI

WITH NI= 13 REGISTER 2 BECOMES THE VALUE SENSED BY THE REAL-TIME INTERFACE.

WITH NI=14 REGISTER 2 IS SET BY THE RANDOM NUMBER GENERATER.

IF NI= 9 TO 14 THEN N2 IS NOT USED AND THE COMMAND TAKES THE  $FORM - 3Q$ , N1.

 $31$ ,  $N1$ ,  $N2$ JGET NEW DATA AND ADD TO OLD DATA

COMBINES COMMANDS 30 AND 31.

 $32 \cdot N1 \cdot N2$ JGET NEW DATA AND SUBTRACT FROM OLD DATA

COMBINES COMMANDS 30 AND 14.

 $33. N1. N2$ JGET NEW DATA AND BIT CLEAR WITH OLD DATA

COMBINES COMMANDS 30 AND 22.

 $34 \cdot N1 \cdot N2$ SGET NEW DATA AND BIT SET WITH OLD DATA

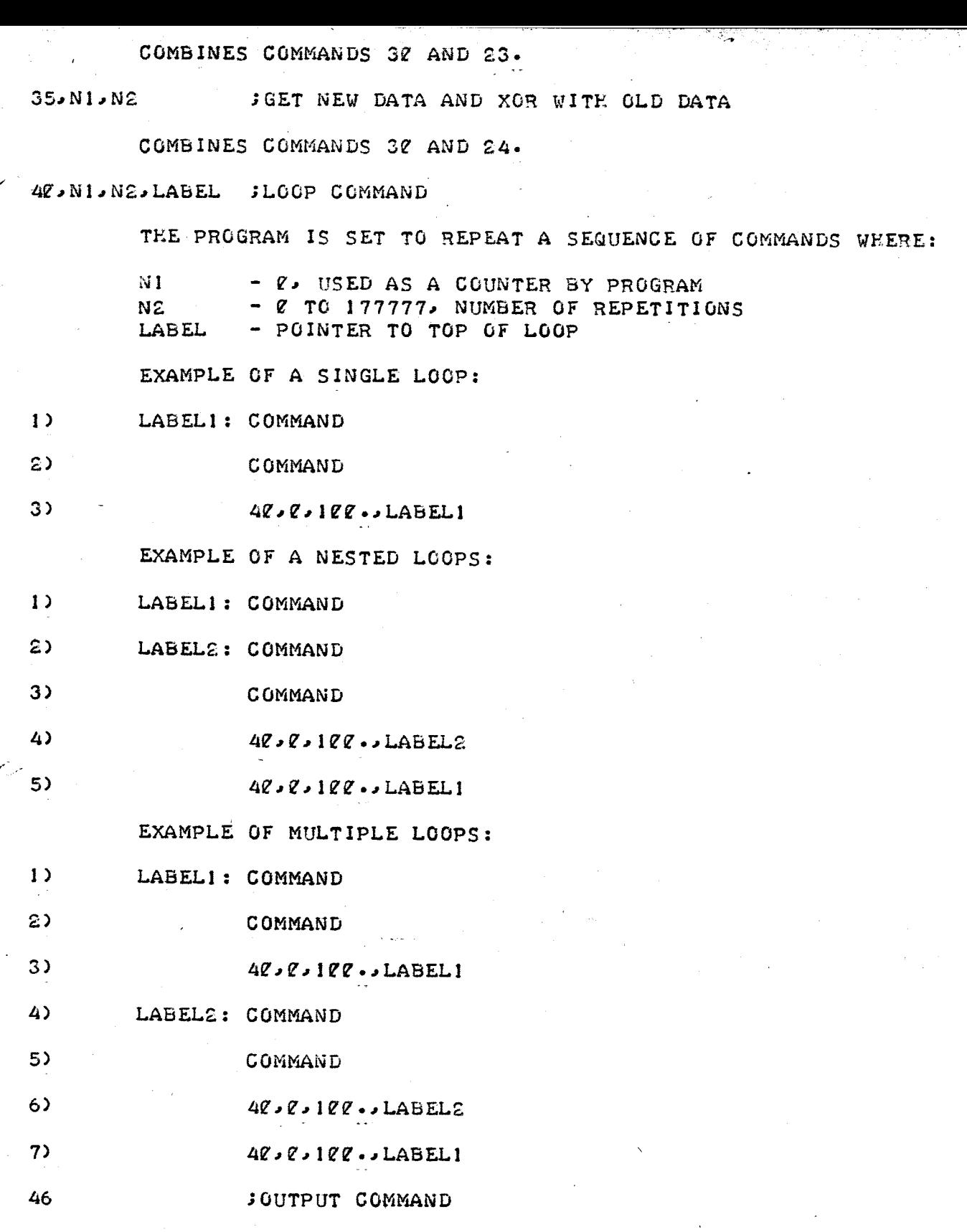

THE DATA WORD CONTAINED IN THE PARAMETER LIST IS TRANSFERRED TO THE BUFFER MEMORY AND THE MAIN PROGRAM GOES ON TO THE NEXT DATA BUFFER\*

47 : STHE EXIT COMMAND, THE END, FINIS

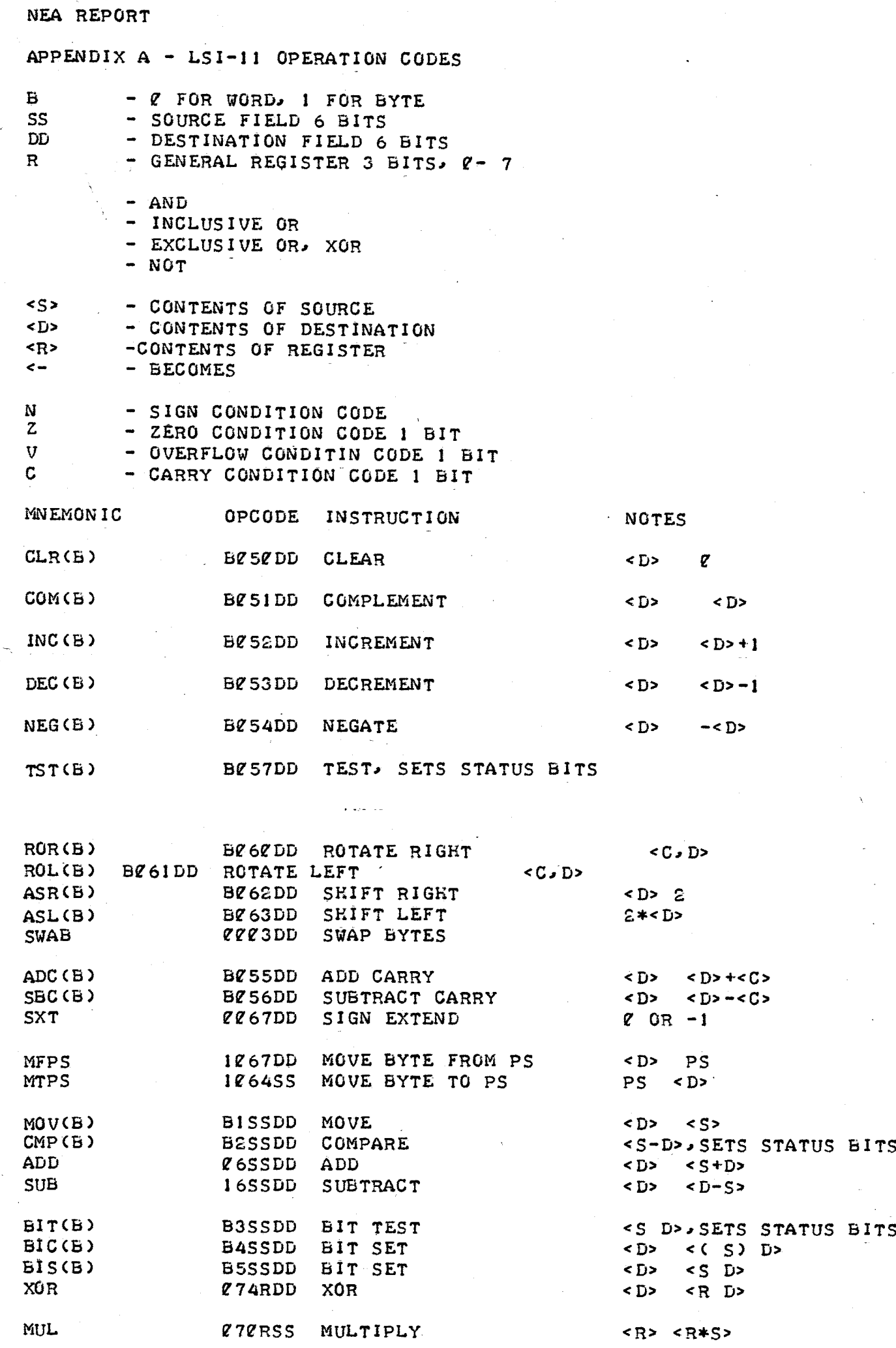